# **ПРОТОКОЛ ОБМЕНА РЕГИСТРАТОРОВ РИ-3|4|5 в приборах ВРСГ-1, ИРВИС-РС4, ИРВИС-РС4М, ИРВИС-РС4-Ультра, ИРВИС-РС4М-Ультра ООО «НПП «ИРВИС»**

**Версия от 23.07.2015** 

**Казань-2015** 

1

План документа

- 1. Описание
- 2. Классификация регистраторов.
- 3. Функции ModBus, используемые в регистраторах РИ-3|4|5
- 4. Карта памяти
- 5. Карта памяти флэш (архивы)
	- 5.1 Регистратор РИ-3 версии 300 399, регистратор РИ-3 версии 400 449, регистратор РИ-4|5 версии 450 – 499.
		- 5.1.1. Блок общих данных (БОД)
		- 5.1.2. Основные параметры
		- 5.1.3. Архив (часовых) параметров
		- 5.1.4. Архив событий
		- 5.1.5. Архив констант
	- 5.2. Регистратор РИ-4|5 версии 850..899, 970..999, спец. версий 609..629
		- 5.2.1. Блок общих данных (БОД)
		- 5.2.2. Основные параметры
		- 5.2.3. Архив часовых параметров
		- 5.2.4. Архив суточных параметров
		- 5.2.5. Архив событий
		- 5.2.6. Архив констант изменение свойств среды
		- 5.2.7. Архив констант изменение договорных значений
	- 5.3. Регистратор РИ-4|5 версии 950..969
	- 5.4. Данные ПП
- 6. Функции Modbus

#### 1. Описание

1.1. Регистратор поддерживает протокол ModBus с верхним уровнем. Поддерживаются функции ModBus, как стандартные (3, 16, 17), так и функции пользователя (70).

1.2. Скорость обмена устанавливается из меню регистратора "Константы"->"Скорость обмена". Возможные значения: 2400, 4800, 9600, 14400, 19200. По умолчанию установлена скорость 4800.

1.2. Количество бит данных – 8.

1.3. Количество стоповых бит – 1

1.4. Проверка на четность – нет.

1.5. Адрес в сети устанавливается из меню регистратора "Константы"->"Адрес в сети". Возможные значения лежат в диапазоне 1 … 247. По умолчанию (при первом включении регистратора) устанавливается значение 1. При отгрузке прибора потребителю устанавливается значение "XYZ", где YZ – две последние цифры заводского номера прибора;  $X = 1$ , если  $Y = 0$ ,  $X = 0$ , если  $Y \neq 0$ .

1.6. Пароль в сети, необходимый для функций пользователя, устанавливается из меню регистратора "Константы"- >"Пароль в сети". По умолчанию установлено значение 0x0000.

1.7. Параметры

1.7.1. Индивидуальные флаги событий

Таблица -1.4.1.

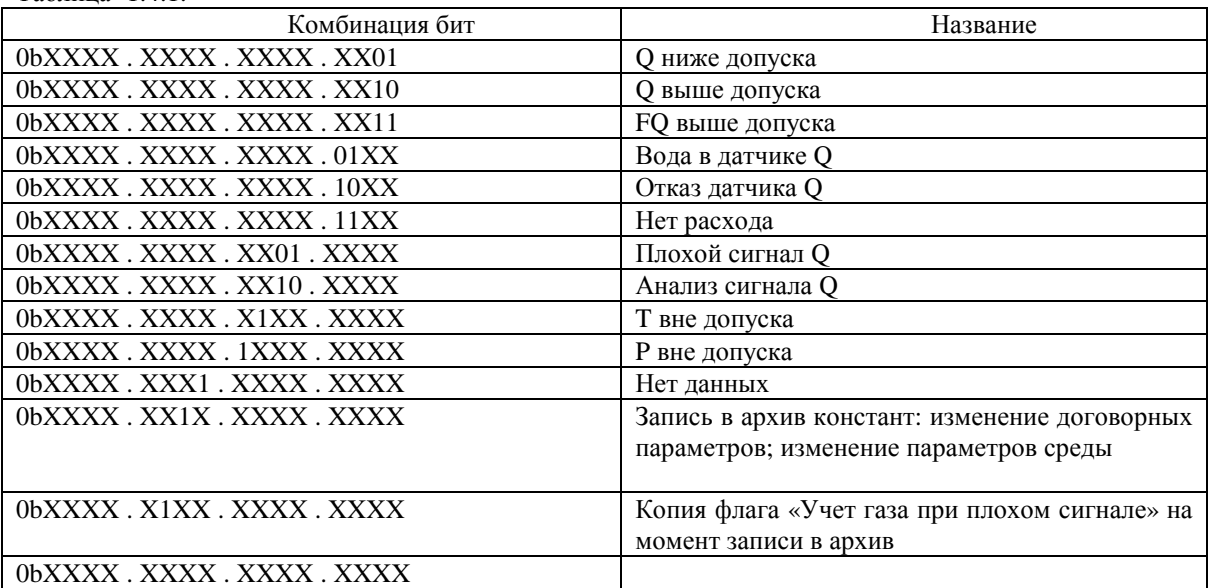

где 0 – лог. "0";  $1 -$ лог. "1";  $X -$ не имеет значения

1.7.2. Код скорости обмена в сети ModBus: 0 – 2400; 1 – 4800; 2 – 9600; 3 – 14400; 4 и выше – 19200.

1.7.3. В таблице 1.7.3 представлены флэш-памяти, применяемые в регистраторах.

Таблица 1.7.3

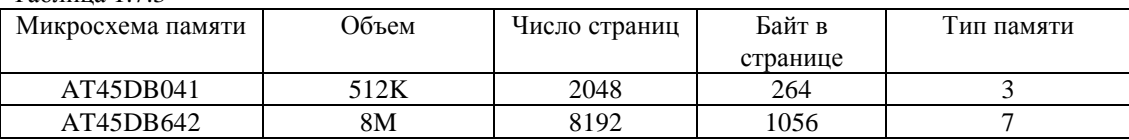

1.7.4.

Таблица 1.7.4.1 Тип среды. Версии регистраторов РИ-3, РИ-5/4 300..599.

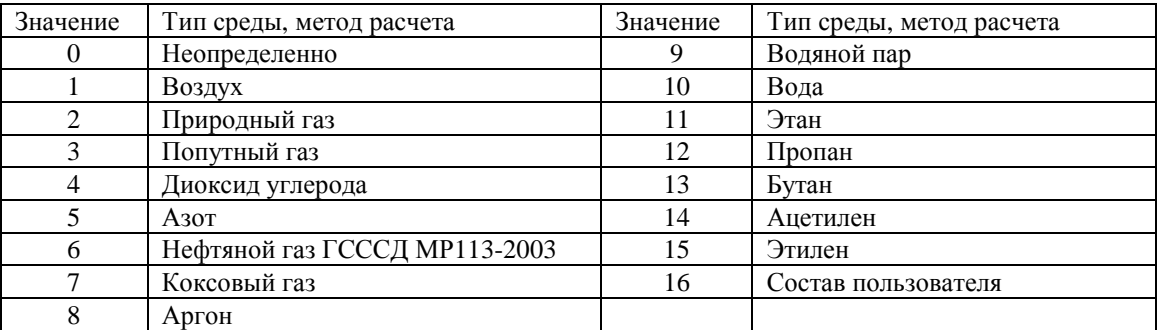

| Значение       | Тип среды, метод расчета                     | Значение | Tuosingu 1.7.1.2 Tiomop nusbunna Komnononiu. Doponn pornorpuropob 1 11 9, 1 11 9/1 900999.<br>Тип среды, метод расчета |
|----------------|----------------------------------------------|----------|----------------------------------------------------------------------------------------------------|
| $\mathbf{0}$   | Неопределено                                 | 19       | Пропилен $(C_3H_6)$                                                                                                    |
|                | Диоксид углерода (СО2)                       | 20       | Бензол (С <sub>6</sub> Н <sub>6</sub> )                                                                                |
| $\overline{2}$ | A30T $(N_2)$                                 | 21       | Толуол (С <sub>7</sub> Н <sub>8</sub> )                                                                                |
| 3              | Метан $(CH_4)$                               | 22       | Водород $(H_2)$                                                                                                    |
| $\overline{4}$ | Этан $(C_2H_6)$                              | 23       | Водяной пар (H <sub>2</sub> O)                                                                                         |
| 5              | Пропан $(C_3H_8)$                            | 24       | Аммиак $(H_3N)$                                                                                                    |
| 6              | и-Бутан (и-С <sub>4</sub> Н <sub>10</sub> )  | 25       | Метанол (CH <sub>4</sub> O)                                                                                            |
| 7              | н-Бутан (н- $C_4H_{10}$ )                    | 26       | Диоксид серы (SO <sub>2</sub> )                                                                                        |
| 8              | и-Пентан (и-С <sub>5</sub> Н <sub>12</sub> ) | 27       | Гелий (Не)                                                                                                    |
| 9              | н-Пентан (н- $C_5H_{12}$ )                   | 28       | Hеон (Ne)                                                                                                    |
| 10             | Гексан $(C_6H_{14})$                         | 29       | Аргон (Ar)                                                                                                    |
| 11             | Кислород (О2)                                | 30       | Монооксид углерода (CO)                                                                                                |
| 12             | Сероводород (H <sub>2</sub> S)               | 31       | Метилмеркаптан (CH <sub>4</sub> S)                                                                                     |
| 13             | Гептан $(C_7H_{16})$                         | 32       | Этилмеркаптан                                                                                                    |
| 14             | Октан $(C_8H_{18})$                          | 33       | Пропилмеркаптан                                                                                                    |
| 15             | Нонан $(C_9H_{20})$                          | 34       | Бутилмеркаптан                                                                                                    |
| 16             | Декан ( $C_{10}H_{22}$ )                     | 35       | Сероуглерод                                                                                                    |
| 17             | Ацетилен (С <sub>2</sub> Н <sub>2</sub> )    | 36       | Сероокись углерода                                                                                                    |
| 18             | Этилен (С <sub>2</sub> Н <sub>4</sub> )      |          |                                                                                                    |

Таблица 1.7.4.2 Номер названия компонента. Версии регистраторов РИ-3, РИ-5/4 300..599.

Таблица 1.7.4.3 Тип среды, метод расчета. Версии РИ-5/4 950..999

| Значение                | Тип среды, метод расчета                                       | Значение | Тип среды, метод расчета |
|-------------------------|----------------------------------------------------------------|----------|--------------------------|
| $\Omega$                | Неопределенно                                                  | 10       | Водяной пар              |
|                         | Газ природный.<br>Метод<br>расчета NX-19                       | 11       | Этан                     |
| $\mathfrak{D}$          | природный.<br>Метод<br>Газ<br>расчета GERG91                   | 12       | Аммиак                   |
| 3                       | Газ нефтяной, попутный,<br>коксовый. Метод расчета<br>ВНИЦ СМВ | 13       | Ацетилен                 |
| $\overline{4}$          | Газ нефтяной, попутный,<br>коксовый. Метод ГСССД               | 14       | Этилен                   |
| $\overline{\mathbf{z}}$ | Сжиженный<br>углеводородный газ                                | 15       | Кислород                 |
| 6                       | Воздух                                                         | 16       | Водород                  |
|                         | Азот                                                           | 17       | Гелий                    |
| 8                       | Углекислый газ                                                 | 18       | Вода                     |
| 9                       | Аргон                                                          | 19       | Состав пользователя      |

Таблица 1.7.4.4 Смещение значения элемента среды в массиве состава. Версии РИ-5/4 950..999. В отличии от версий 300..599, значение каждого элемент находится по своему смещению.

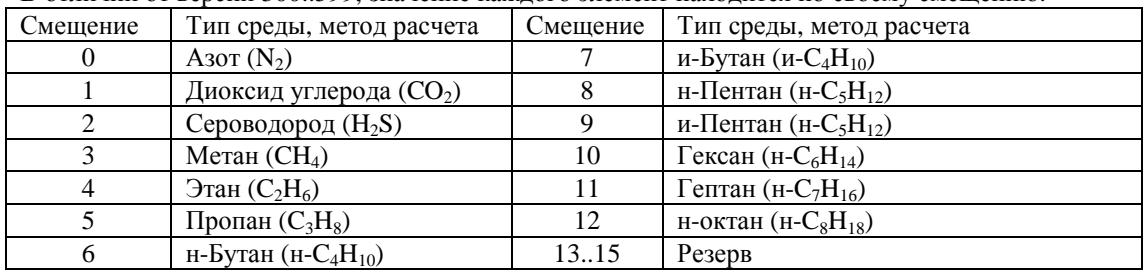

1.8. Далее по тексту ИРВИС-РС4 включает в себя приборы ИРВИС-РС4, ИРВИС-РС4М, ИРВИС-РС4-Ультра, ИРВИС-РС4М-Ультра.

2. Классификация регистраторов.

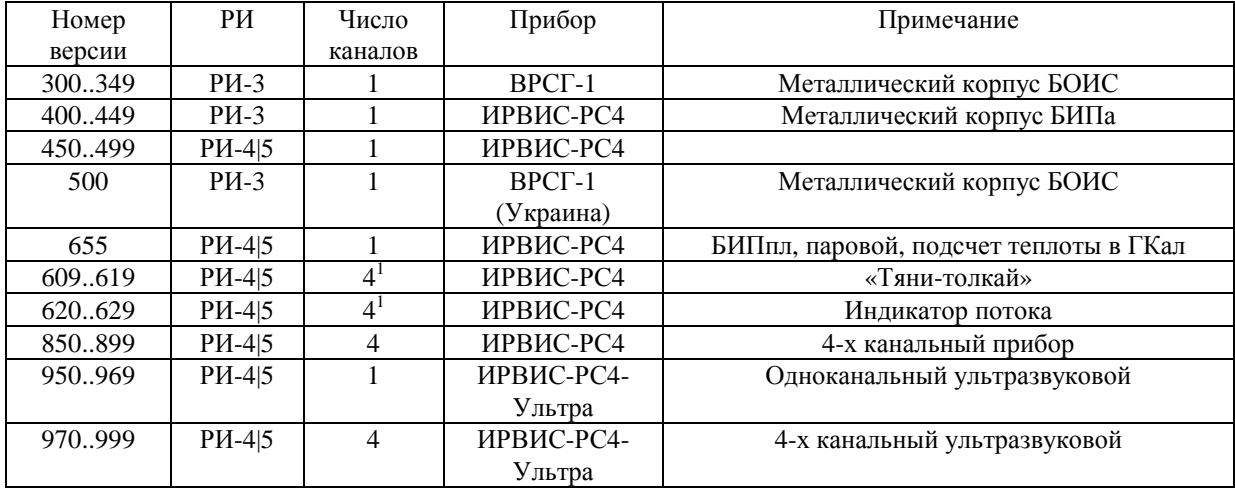

 $\overline{a}$ 

 $^1$  По определенному типу канала определенный тип прибора. См. руководства на соответствующие типы приборов

# 3. Функции ModBus, используемые в регистраторах РИ-3|4|5

# Таблица 3.1.

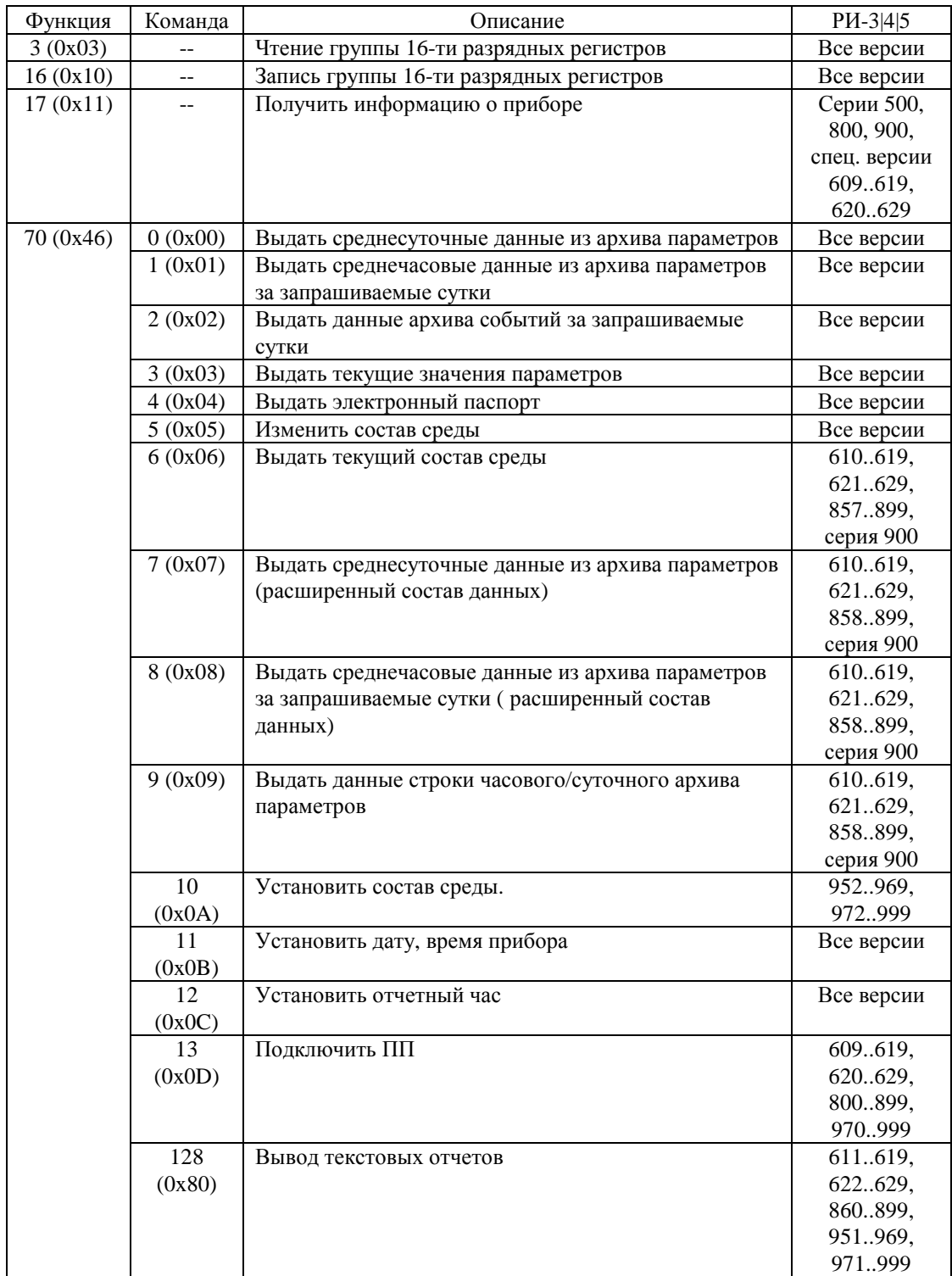

#### 4. Карта памяти

 $\overline{a}$ 

Память регистратора состоит из ОЗУ и флэш-памяти. Флэш-память имеет большое адресное пространство, не умещающееся в описание ModBus при обращении функциями 03, 16. Флэш-память разбита на страницы соответствующего размера (см. п. 1.5.3). Размер страницы устанавливаемой флэш-памяти кратен 264 байта (132 регистра).

В таблице 4 представлено описание адресного пространства регистратора. Первые 132 регистра в области памяти – значения регистров выбранной страницы. Для выбора необходимой страницы используется Регистр Выбора Страницы (РВС). Вначале необходимо записать номер необходимой страницы в этот регистр с помощью функции 16 (0x10) ModBus, а затем произвести чтение данных с первых 132 адресов функцией 03 (0x03) ModBus.

В случае, когда размер страницы установленной флэш-памяти больше 264, страница делится на части по 264 байта, имитируя страницы соответствующего размера. Например, установлена флэш-память типа 7 AT45DB642 (см. п. 1.5.3). Размер страницы данной памяти 1056 байт. Для доступа страница делиться на 4-е по 264 байта. Чтобы получить данные 1-ой страницы по смещению 792..1055, необходимо записать в РВС значение 3.

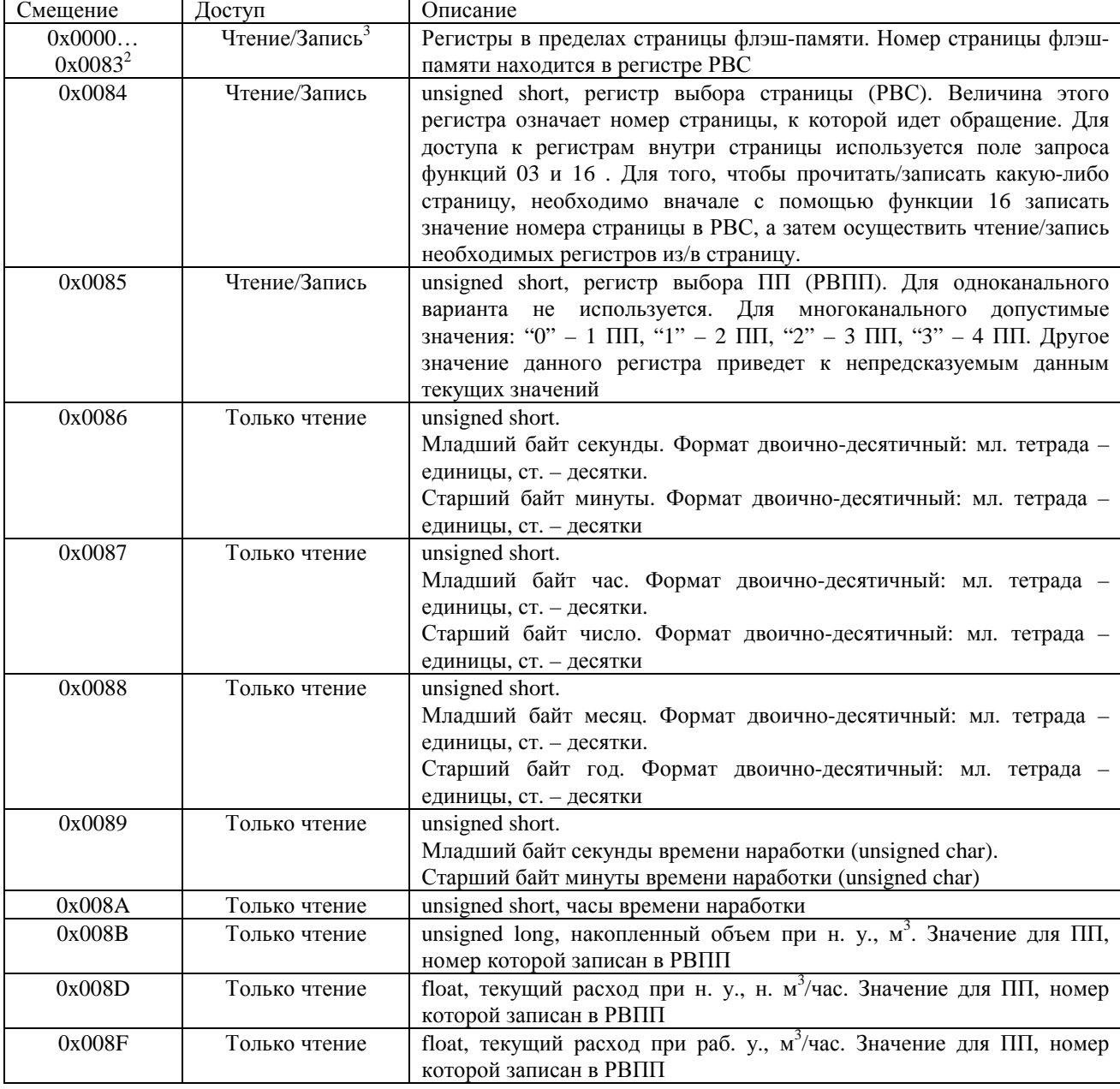

Таблица 4. Адресное пространство регистратора относительно функций 03, 16 протокола ModBus.

<sup>&</sup>lt;sup>2</sup> Независимо от типа, адресное пространство микросхемы флэш-памяти делится на страницы по 264 байта. Например, микросхема AT45DB642 имеет 8192 страниц по 1056 байт. При запросе с помощью функций 03 и 16 адресное пространство каждой страницы поделится еще на 4 страницы по 264 байта.

<sup>3</sup> Запись значений с помощью функции 16 возможен только в страницу с надписями пользователя

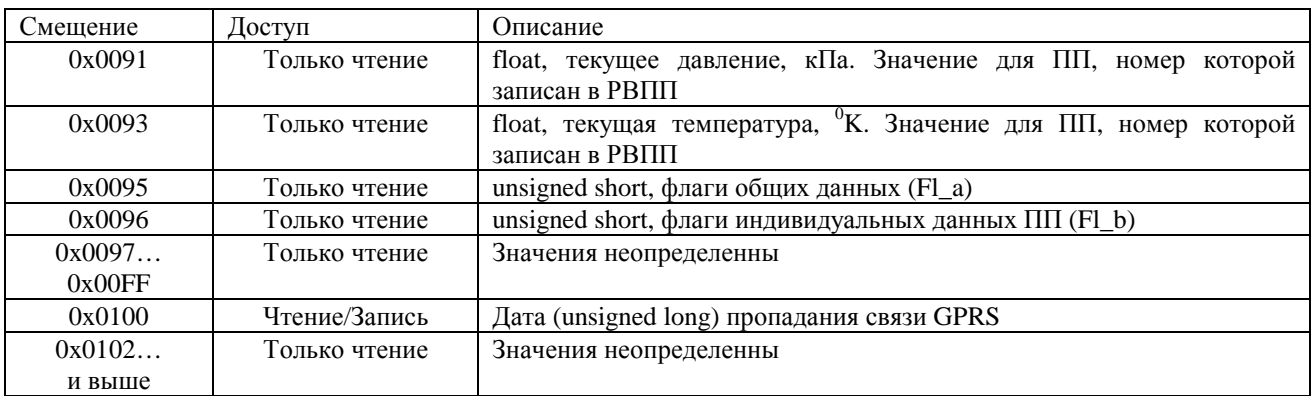

#### 5. Флэш-память регистратора (архивы)

5.1. Регистратор РИ-3 версии 300 – 399, регистратор РИ-3 версии 400 – 449, регистратор РИ-4/5 версии 450 – 499. Тип флэш-памяти 3 (см. таб. 1.5.3).

5.1.1 Блок общих данных (БОД). Номер страницы 226 (0x00E2). Адреса основных значений БОД приведены в таблице 5.1.1.

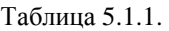

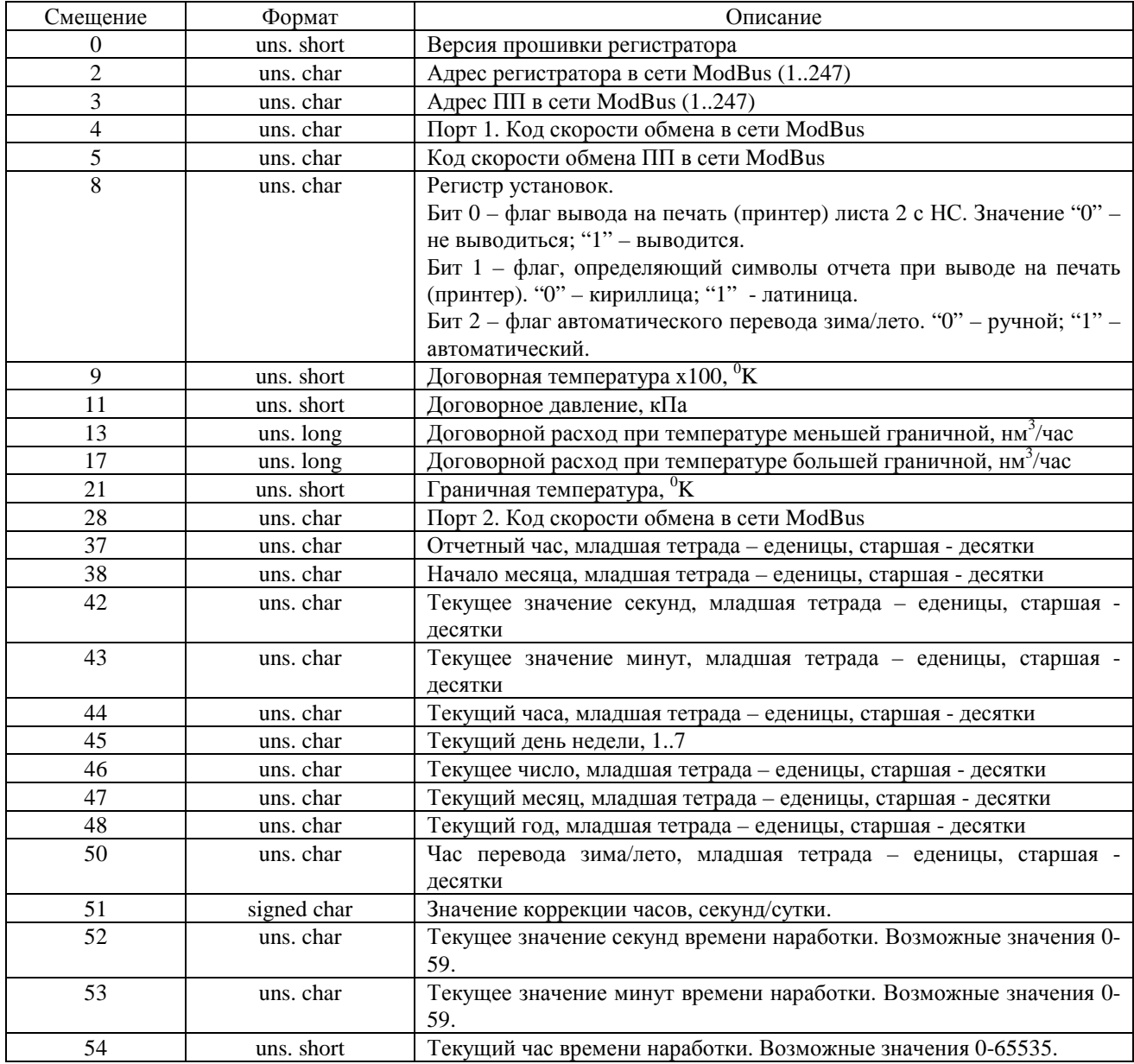

#### 5.1.2. Основные параметры

Таблица 5.1.2. Основные параметры архивов. Где: АП – архив (часовых) параметров; АС – архив событий; АК – архив констант

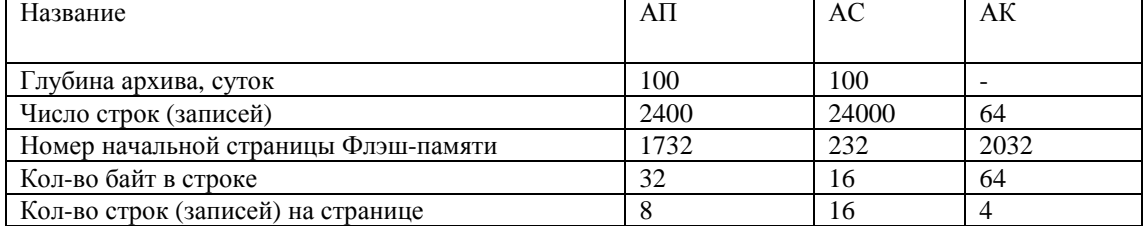

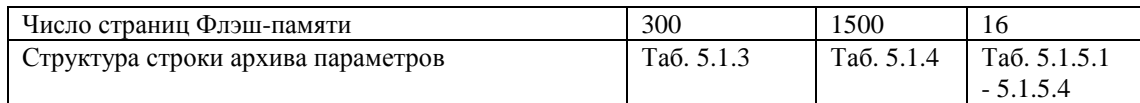

# 5.1.3. Архив (часовых) параметров.

Таблица 5.1.3. Структура строки архива параметров.

| Смещение | Формат     | Описание                                                              |
|----------|------------|-----------------------------------------------------------------------|
| 0        | uns. char  | Минуты. Старшая тетрада - десятки, младшая тетрада - единицы          |
|          | uns. char  | Часы. Старшая тетрада - десятки, младшая тетрада - единицы            |
| 2        | uns. char  | Число. Старшая тетрада - десятки, младшая тетрада - единицы           |
| 3        | uns. char  | Месяц. Старшая тетрада - десятки, младшая тетрада - единицы           |
| 4        | uns. char  | Год. Старшая тетрада – десятки, младшая тетрада - единицы             |
| 5        | uns. char  | Секунды времени наработки                                             |
| 6        | uns. char  | Минуты времени наработки                                              |
| $\tau$   | uns. short | Часы времени наработки                                                |
| 9        | uns. long  | Накопленный объем (при нормальных условиях) на момент записи в        |
|          |            | архив, н. $M^3$                                                       |
| 13       | uns. long  | Накопленный объем (при рабочих условиях) на момент записи в архив, н. |
|          |            | $M^3$                                                                 |
| 17       | float      | Среднее значение давление за час, кПа                                 |
| 21       | float      | Среднее значение температуры за час, <sup>0</sup> К                   |
| 25, 26   | uns. short | Fl_b флаги событий. См. таблицу -1.4.1                                |
| 27       | uns. char  | Fl_а флаги общих событий:                                             |
|          |            | 0bXXXX.XXX1 - выключение питания;                                     |
|          |            | 0bXXXX.XX1X - изменение даты/времени;                                 |
|          |            | 0bXXXX.X1XX - отказ часов.                                            |
| 28       | uns. short | Таймер нештатных ситуаций (НС)                                        |
| 30       | uns. short | РИ-3 версии 300-399: таймер нештатных ситуаций 2 (НС2). РИ-3 версий   |
|          |            | 400-449 и РИ4/5 версий 450-499 объем                                  |

# 5.1.4. Архив событий.

Таблица 5.1.4. Структура строки архива событий.

| Смещение       | Формат          | Описание                                                     |
|----------------|-----------------|--------------------------------------------------------------|
| 0              | uns. char       | Минуты. Старшая тетрада – десятки, младшая тетрада - единицы |
|                | uns. char       | Часы. Старшая тетрада – десятки, младшая тетрада - единицы   |
| $\mathfrak{D}$ | uns. char       | Число. Старшая тетрада – десятки, младшая тетрада - единицы  |
| 3              | uns. char       | Месяц. Старшая тетрада – десятки, младшая тетрада - единицы  |
| 4              | uns. char       | Год. Старшая тетрада - десятки, младшая тетрада - единицы    |
|                | uns. char       | Секунды времени наработки                                    |
| 6              | uns. char       | Минуты времени наработки                                     |
| 7              | uns. short      | Часы времени наработки                                       |
| 9              | uns. char       | Fl b флаги событий младший байт                              |
| 10             | uns. char       | Fl_b флаги событий старший байт                              |
| 11             | uns. char       | Fl_а флаги общих событий                                     |
| 12             | uns. char $[4]$ | Резерв (4 байта)                                             |

# 5.1.5. Архив констант.

Таблица 5.1.5.1. Структура строки архива констант.

| Смешение | Формат    | Описание                                                     |
|----------|-----------|--------------------------------------------------------------|
|          | uns. char | Минуты. Старшая тетрада - десятки, младшая тетрада - единицы |
|          | uns. char | Часы. Старшая тетрада – десятки, младшая тетрада - единицы   |
|          | uns. char | Число. Старшая тетрада - десятки, младшая тетрада - единицы  |
|          | uns. char | Месяц. Старшая тетрада - десятки, младшая тетрада - единицы  |

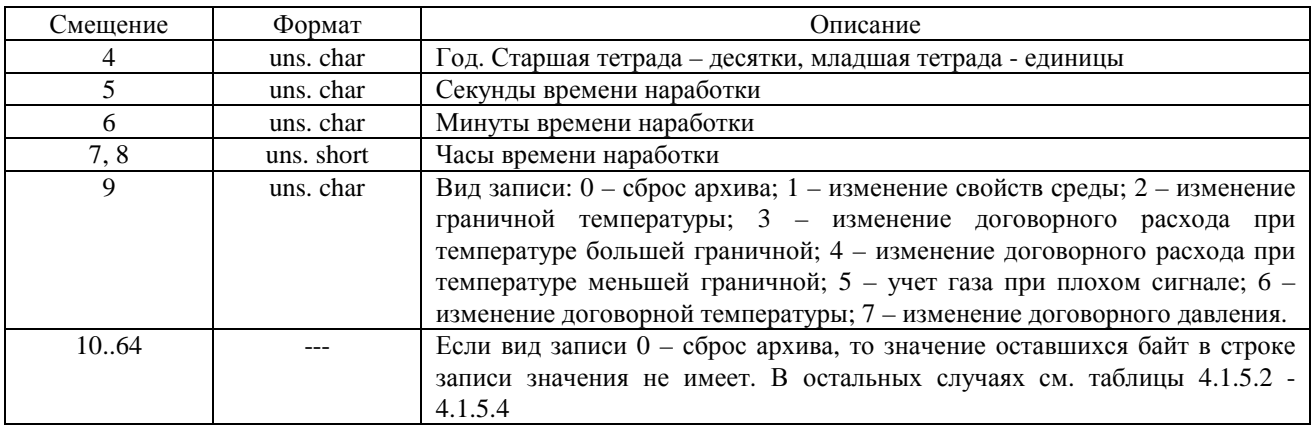

Таблица 5.1.5.2. Структура строки архива констант. Байты по смещению 0..64. Вид записи 1 – изменение свойств среды.

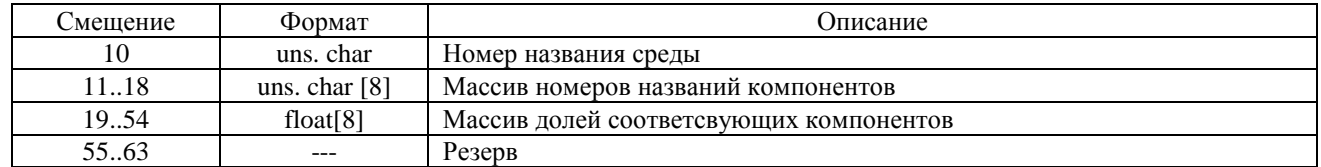

Таблица 5.1.5.3. Структура строки архива констант. Байты по смещению 0..64. Вид записи 5 – Учет газа при плохом сигнале.

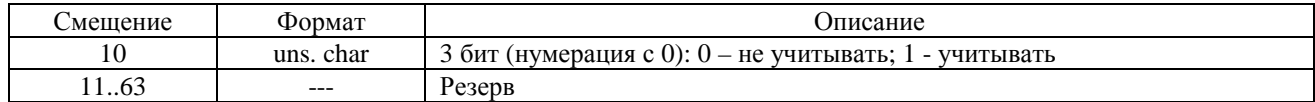

Таблица 5.1.5.4. Структура строки архива констант. Байты по смещению 0..64. Вид записи: 2 – изменение граничной температуры; 3 – изменение договорного расхода при температуре большей граничной; 4 – изменение договорного расхода при температуре меньшей граничной; 6 – изменение договорной температуры; 7 – изменение договорного давления.

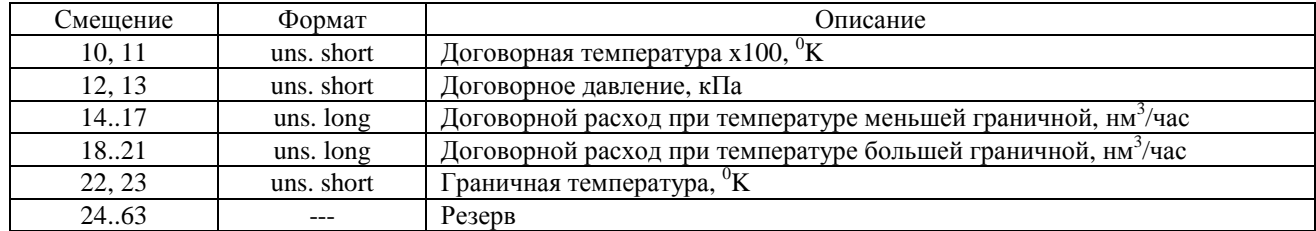

5.2. Регистратор РИ-4|5 версии 850 – 899, 970..999, спец. версий 609..629

Данные версии регистратора поддерживают до 4-х Первичных Преобразователей (ПП).

Тип флэш-памяти 7 (см. таб. 1.5.3).

Архивы: почасовой, суточный, событий, констант изменения договорных значений, констант изменения состава среды.

Архивы почасовой, суточный, событий состоят из 5 частей. Первая часть общая для всех ПП - календарная. Четыре остальных индивидуальная для каждой ПП - данные. Заполнение архива происходит одновременно для всех частей в соответствии с видом архива.

В архив производится запись только за те часы и сутки, в которые регистратор работал – был включен. За те часы и сутки, в которые регистратор был выключен, необходимо учесть время нештатной ситуации 0 (ТНС0) и договорной объем

5.2.1. Блок общих данных (БОД). Номер страницы 84 (0x0054). Адреса основных значений БОД приведены в таблице 5.2.1.

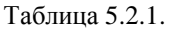

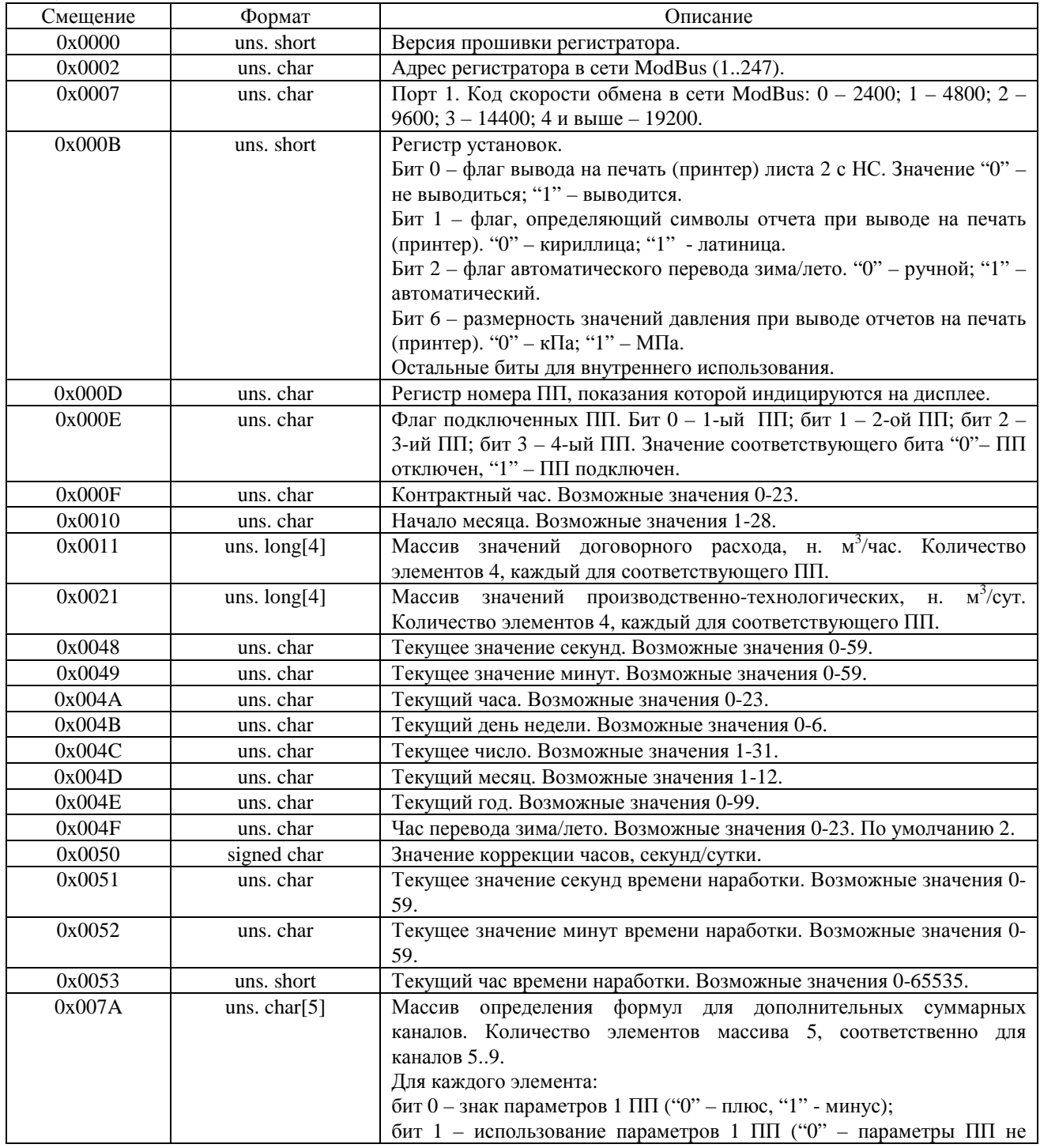

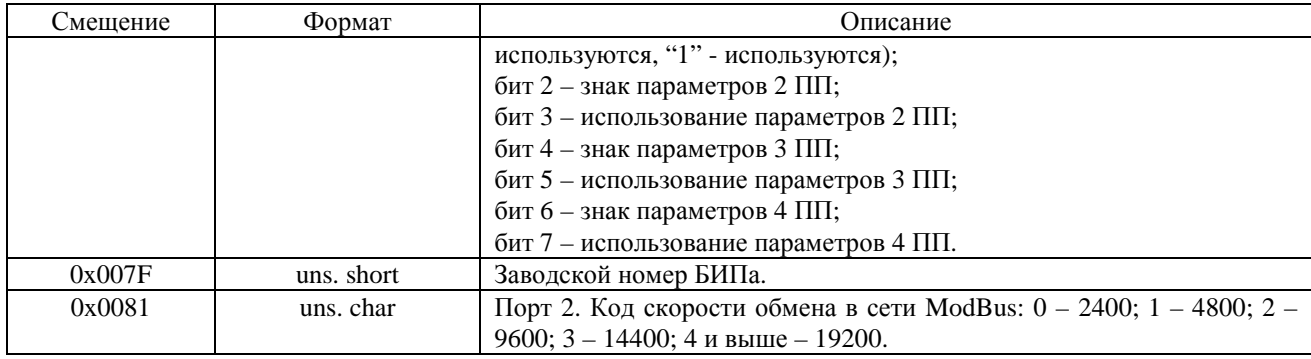

## 5.2.2. Основные параметры

Таблица 5.2.2. Основные параметры архивов. Где: АПЧ – архив параметров часовых; АПС – архив параметров суточный; АС – архив событий; АКС – архив констант изменения состава среды; АКД – архив констант изменения договорных значений

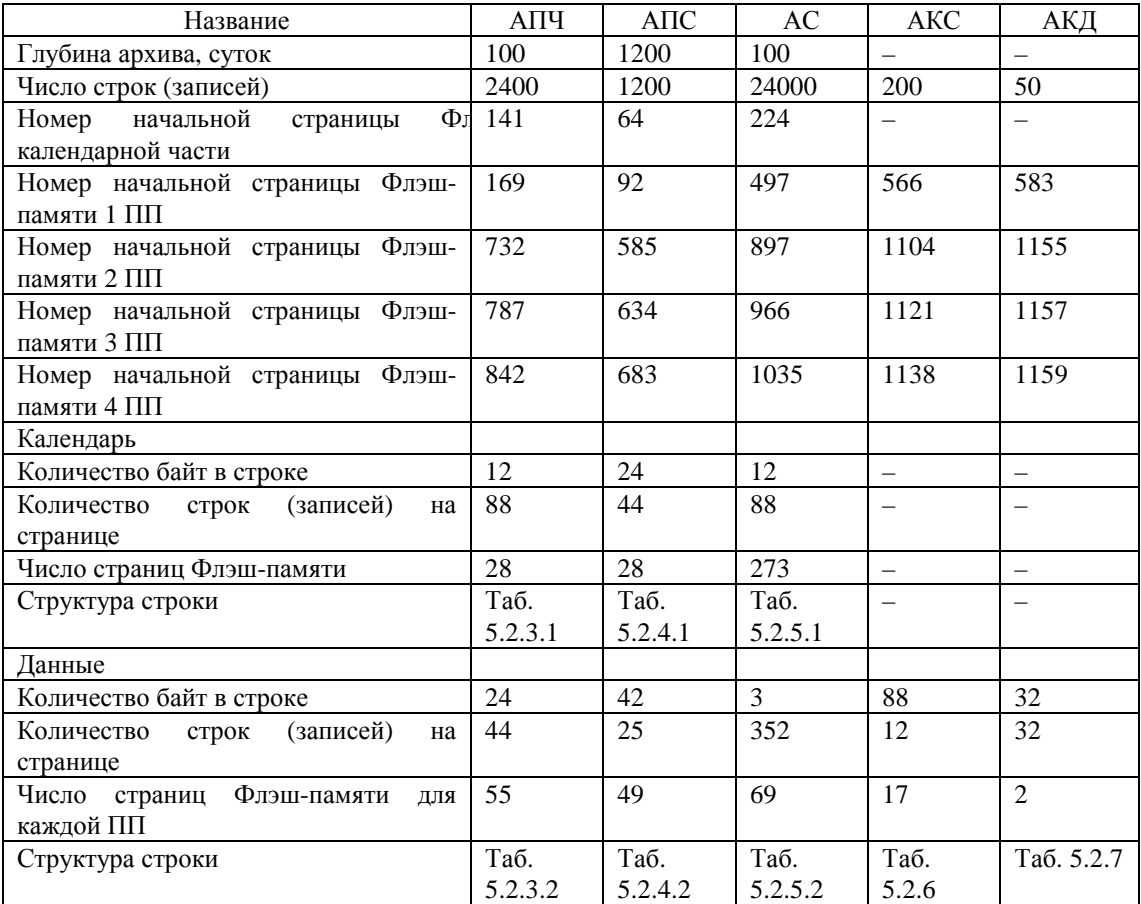

#### 5.2.3. Архив часовых параметров

Таблица 5.2.3.1. Структура строки календарной части архива часовых параметров

| Смещение | Формат     | Описание                  |  |  |
|----------|------------|---------------------------|--|--|
|          | uns. char  | Минуты                    |  |  |
|          | uns. char  | Час                       |  |  |
|          | uns. char  | Число                     |  |  |
|          | uns. char  | Месяц                     |  |  |
|          | uns. char  | Год                       |  |  |
|          | uns. char  | Секунды времени наработки |  |  |
|          | uns. char  | Минуты времени наработки  |  |  |
|          | uns. short | Часы времени наработки    |  |  |

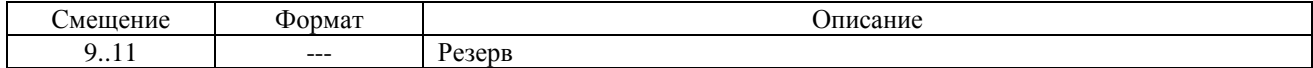

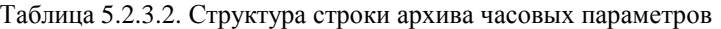

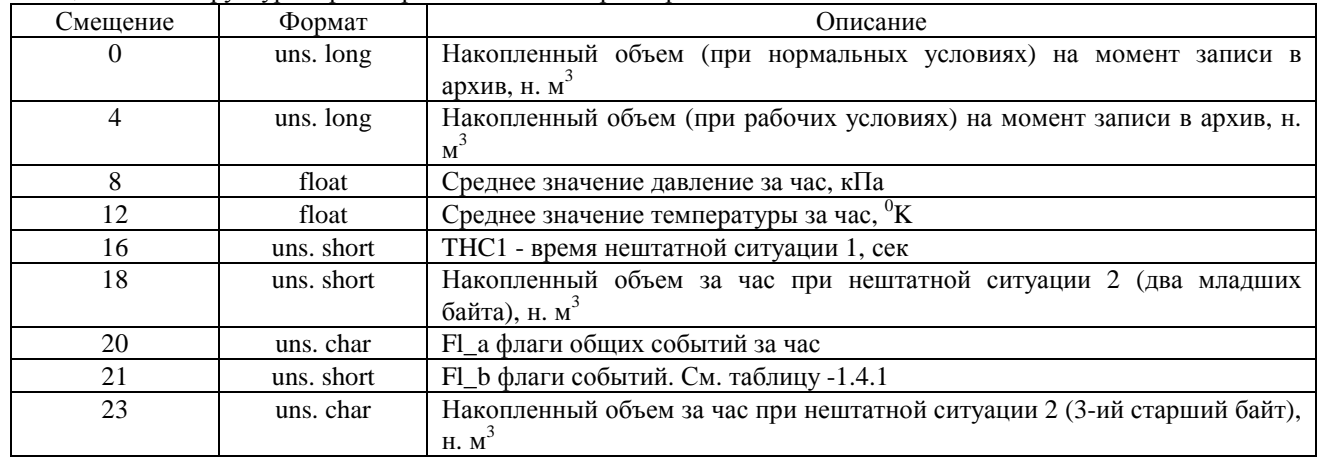

# 5.2.4. Архив суточных параметров

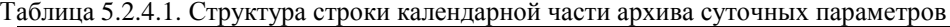

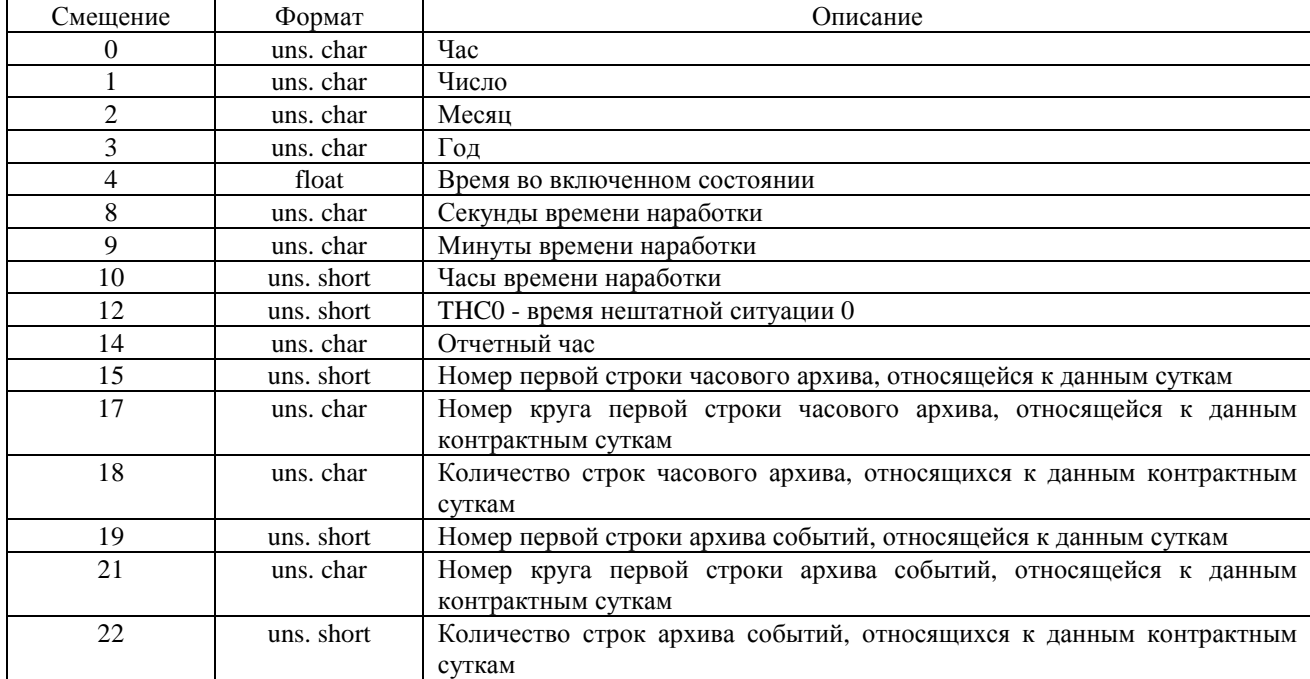

# Таблица 5.2.4.2. Структура строки архива суточных параметров

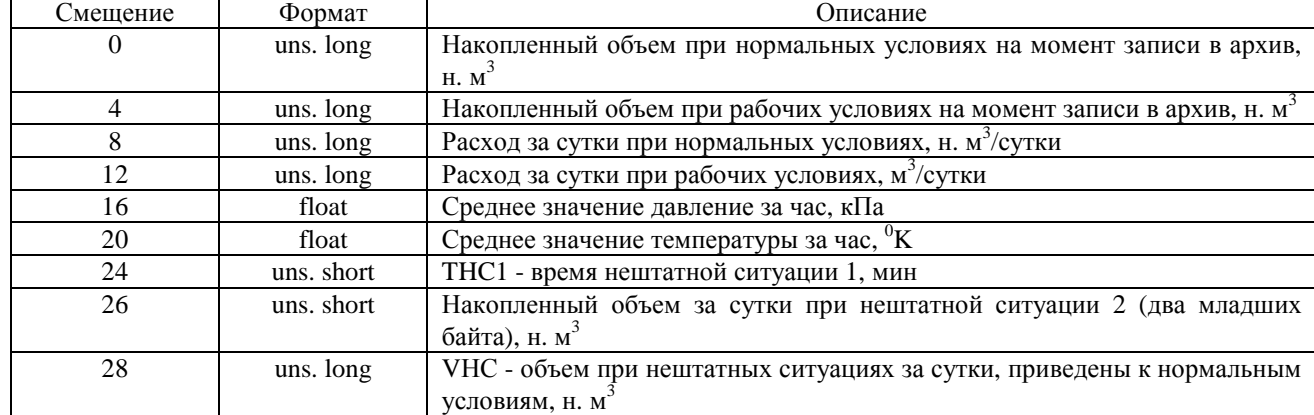

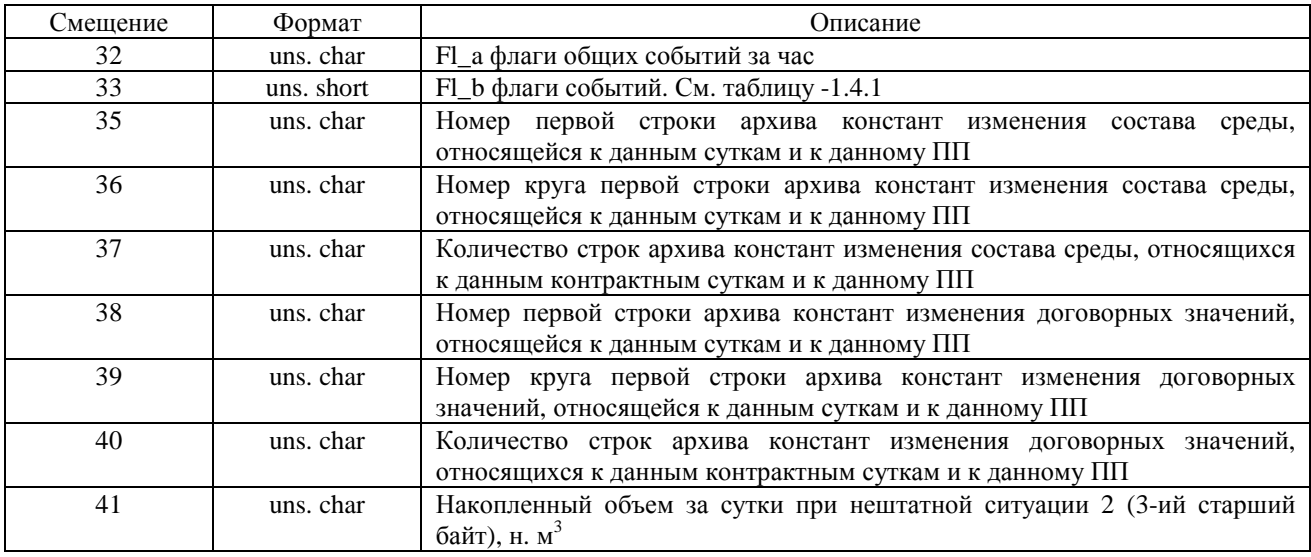

## 5.2.5. Архив событий

Таблица 5.2.5.1. Структура строки календарной части архива событий

| Смещение | Формат     | Описание                  |  |  |
|----------|------------|---------------------------|--|--|
| 0        | uns. char  | Минуты                    |  |  |
|          | uns. char  | Час                       |  |  |
|          | uns. char  | Число                     |  |  |
| 3        | uns. char  | Месяц                     |  |  |
| 4        | uns. char  | Год                       |  |  |
|          | uns. char  | Секунды времени наработки |  |  |
| 6        | uns. char  | Минуты времени наработки  |  |  |
| ⇁        | uns. short | Часы времени наработки    |  |  |
| Q        | uns. char  | Fl_а флаги общих событий  |  |  |
| 10,11    |            | Резерв                    |  |  |

Таблица 5.2.5.2. Структура строки архива событий

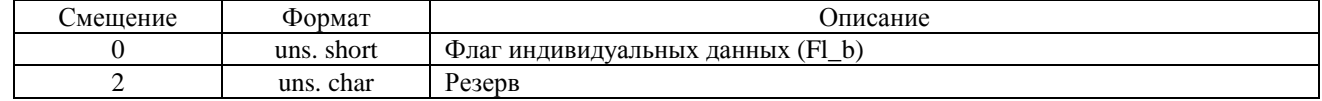

5.2.6. Архив констант изменения свойств среды

Таблица 5.2.6. Структура строки архива констант изменения свойств среды

| Смещение      | Формат           | Описание                            |  |
|---------------|------------------|-------------------------------------|--|
| 0             | uns. char        | Минуты                              |  |
|               | uns. char        | Час                                 |  |
| $\mathcal{L}$ | uns. char        | Число                               |  |
| 3             | uns. char        | Месяц                               |  |
| 4             | uns. char        | Год                                 |  |
| 5.            | uns. char        | Секунды времени наработки           |  |
| 6             | uns. char        | Минуты времени наработки            |  |
| 7             | uns. short       | Часы времени наработки              |  |
| 9             | uns. char        | Номер названия среды                |  |
| 10.21         | uns. char $[12]$ | Массив номеров названий компонентов |  |
| 2269          | float[ $12$ ]    | Массив долей компонентов, %         |  |
| 70.73         | float            | Плотность, кг/м <sup>3</sup>        |  |
| 7487          |                  | Резерв                              |  |

5.2.7. Архив констант – изменение договорных значений

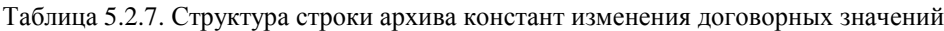

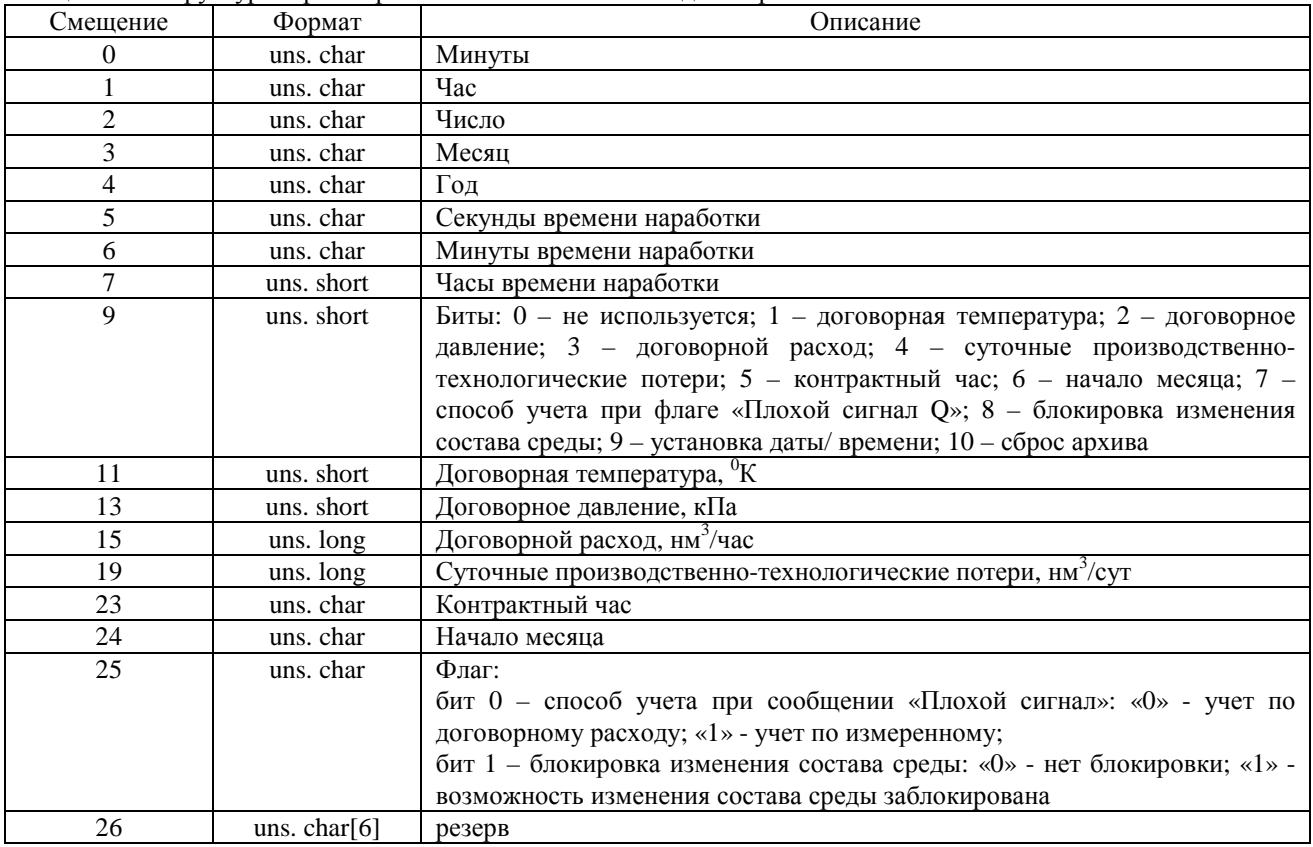

5.3. Регистратор РИ-4|5 версии 950..969.

Данные версии регистратора поддерживают один Первичный Преобразователь (ПП).

Тип флэш-памяти 3 (см. таб. 1.5.3).

Архивы: почасовой, суточный, событий, констант изменения договорных значений, констант изменения состава среды.

Архивы почасовой, суточный, событий состоят из 2 частей. Первая часть - календарная, вторая- данные ПП. Заполнение архива происходит одновременно для всех частей в соответствии с видом архива.

В архив производится запись только за те часы и сутки, в которые регистратор работал – был включен. За те часы и сутки, в которые регистратор был выключен, необходимо учесть время нештатной ситуации 0 (ТНС0) и договорной объем

5.3.1. Блок общих данных (БОД).

Номер страницы 56 (0x0038).

Адреса (смещения) основных значений БОД такие же, как для РИ-4|5 версии 850 – 899, 970..999, спец. версий 609..629 - таблица 5.2.1.

#### 5.3.2. Основные параметры

Таблица 5.3.2. Основные параметры архивов. Где: АПЧ – архив параметров часовых; АПС – архив параметров суточный; АС – архив событий; АКС – архив констант изменения состава среды; АКД – архив констант изменения договорных значений

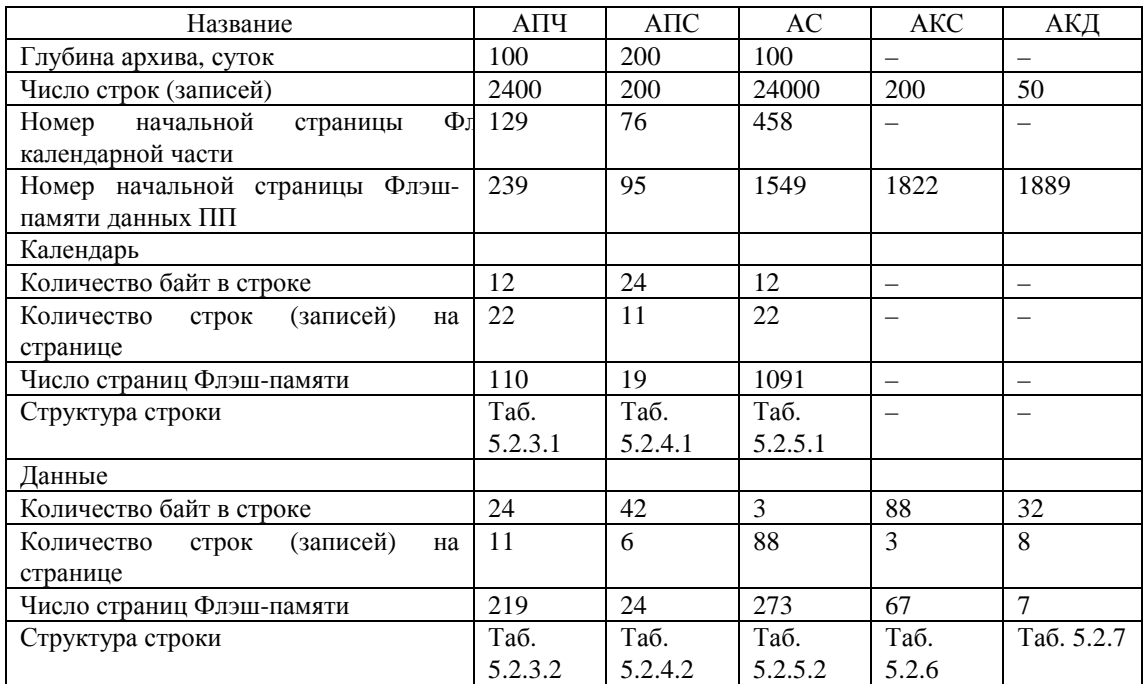

5.4. Данные ПП Данные ПП располагаются в соответсвующих страницах флэш-памяти.

5.4.1. В версиях 300..399, 400..499, 655 данные ПП занимают 2 страницы флэш-памяти типа 3 (см. таб. 1.5.3). Первые 256 байт располагаются в странице 230 (0x00E6), вторые 256 байт – в странице 231 (0x00E7).

5.4.2. В версиях 500..599 данные ПП занимают 2 страницы флэш-памяти типа 3 (см. таб. 1.5.3.). Первые 256 байт располагаются в странице 60 (0x003C), вторые 256 байт – в странице 61 (0x003D).

5.4.3. В версиях 609..619, 620..629, 850..899 данные ПП занимают по одной странице флэш-памяти типа 7 (см. таб. 1.5.3).

- 1 ПП страница 23 (0x017);
- 2 ПП страница 24 (0x018);
- 3 ПП страница 25 (0x019);
- 4 ПП страница 26 (0x020).

Относительно Регистра Выбора Страницы (РВС) данные каждой ПП занимают по 2 страницы. На первой странице располагаются 264 байта, на второй 248 байт:

- 1 ПП страницы 92 (0x005C), 93 (0x005D);
- 2 ПП страницы 96 (0x0060), 97 (0x0061);
- 3 ПП страницы 100 (0x0064), 101 (0x0065);
- 4 ПП страницы 104 (0x0068), 105 (0x0069).

5.4.4. В версиях 950..969 данные ПП занимают 8 страниц флэш-памяти типа 3 (см. таб. 1.5.3): 60..67 (0x003C..0x0043). В каждой странице располагаются по 256 байт данных.

5.4.5. В версиях 970..999 данные ПП занимают по 4-е страницы флэш-памяти типа 7 (см. таб. 1.5.3). На каждой странице располагается по 1024 байт данных.

- 1 ПП страница 23..26 (0x0017..0x001A);
- 2 ПП страница 27..30 (0x001B..0x001E);
- 3 ПП страница 31..34 (0x001F..0x0022);
- 4 ПП страница 35..38 (0x0023..0x0026).

Относительно Регистра Выбора Страницы (РВС) данные каждой ПП занимают 16 страниц. На каждой четвертой странице располагается 232 байта данных, на остальных по 264 байта:

- 1 ПП страницы 92..107 (0x005C..0x006B);
- 2 ПП страницы 108..123 (0x006C..0x007B);
- 3 ПП страницы 124..139 (0x007C..8B);

4 ПП – страницы 140..155 (0x008C..0x009B).

# 5.4.6. Адреса данных ПП

Таблица 5.4.6.1. Адреса данных ПП версий регистратора 300..349.

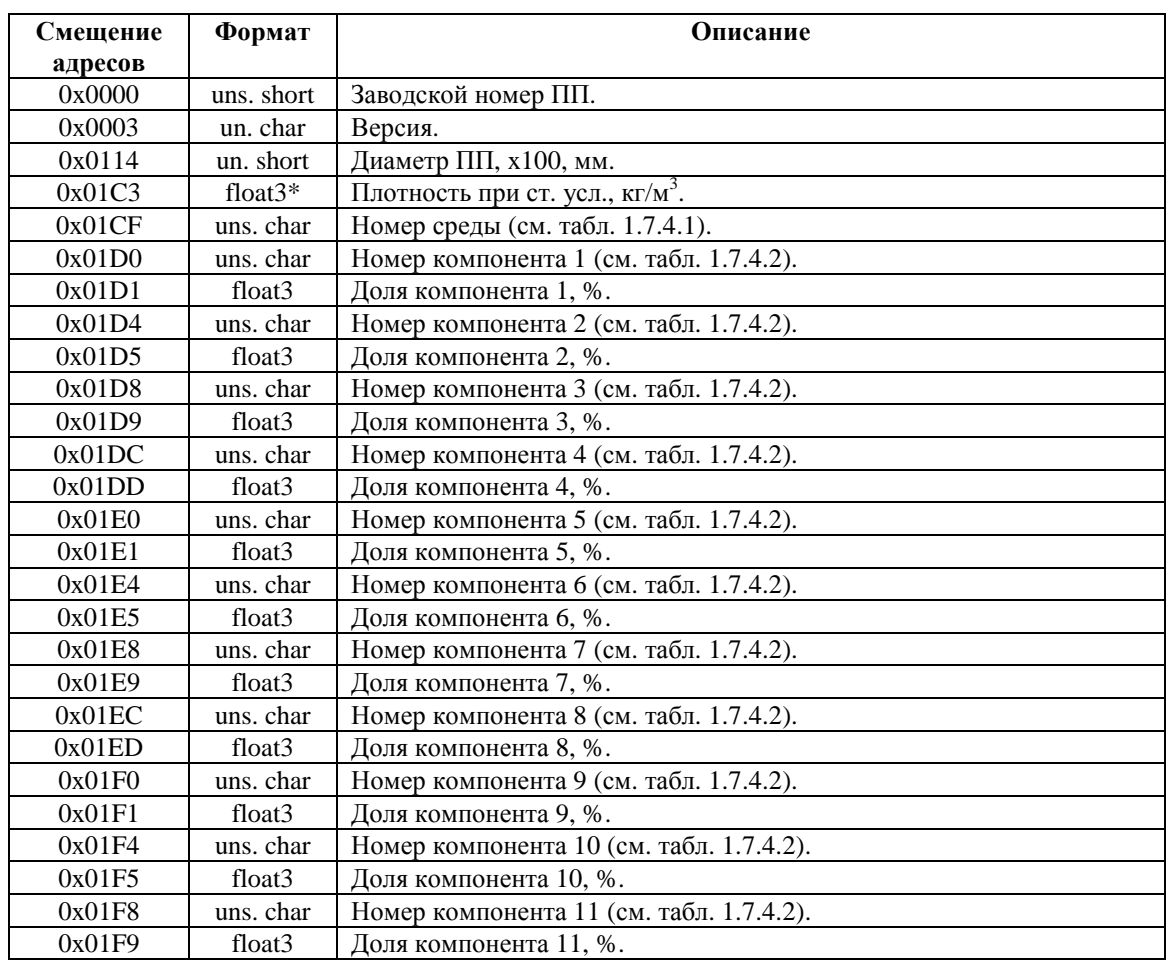

\* float3. 3-х байтный формат с плавающей запятой.

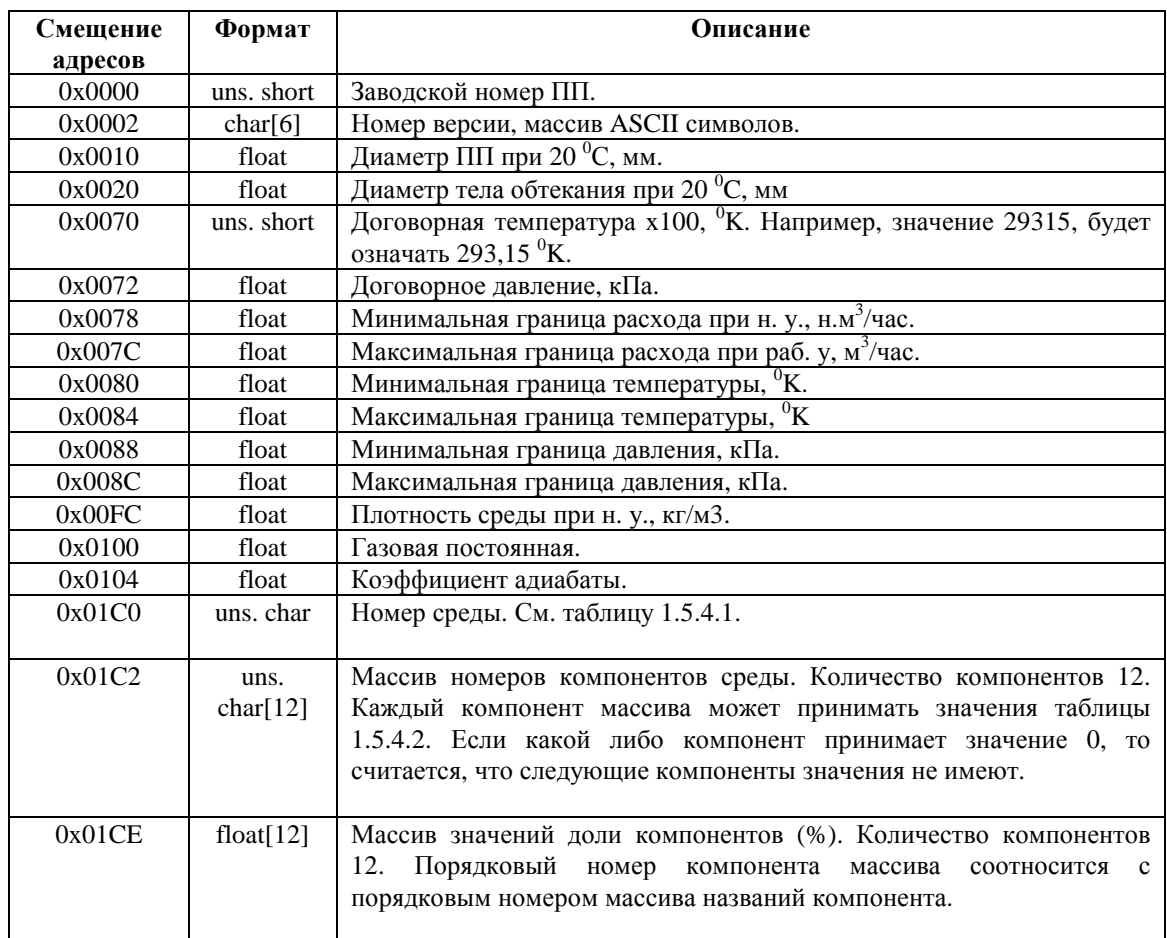

Таблица 5.4.6.2. Адреса данных ПП версий регистратора 400..499, 609..619, 620..629, 655, 850..899.

# Таблица 5.4.6.3. Адреса данных ПП версий регистратора 950..999.

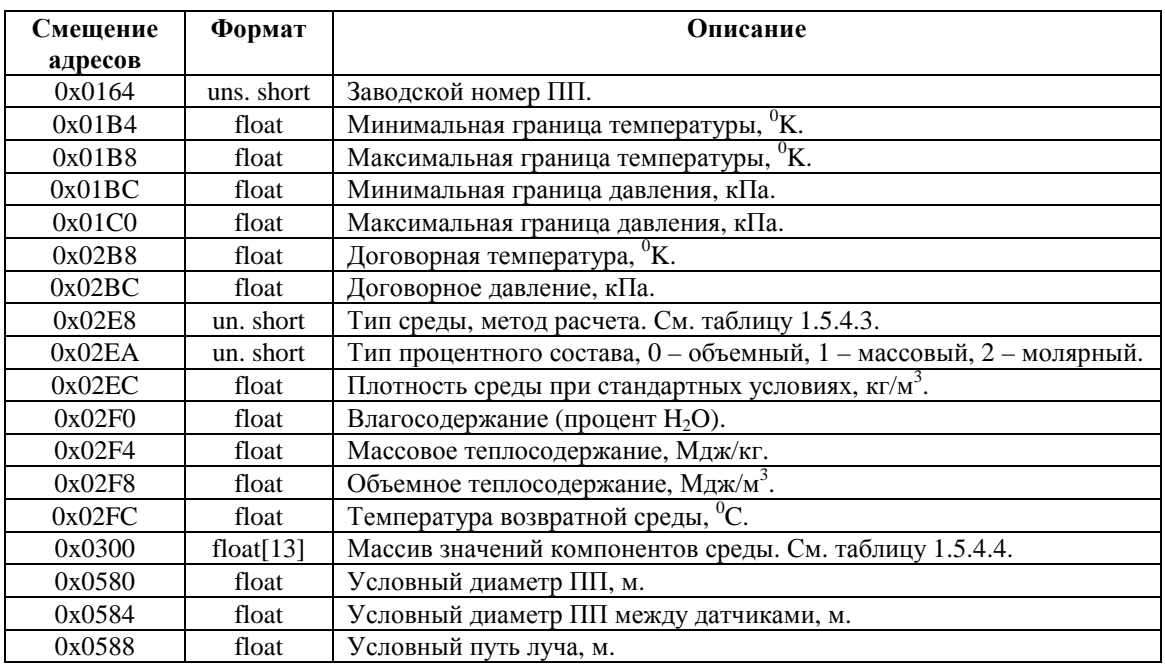

Таблица 5.4.6.4. Адреса дополнительных данных ПП версий регистратора 950..969.

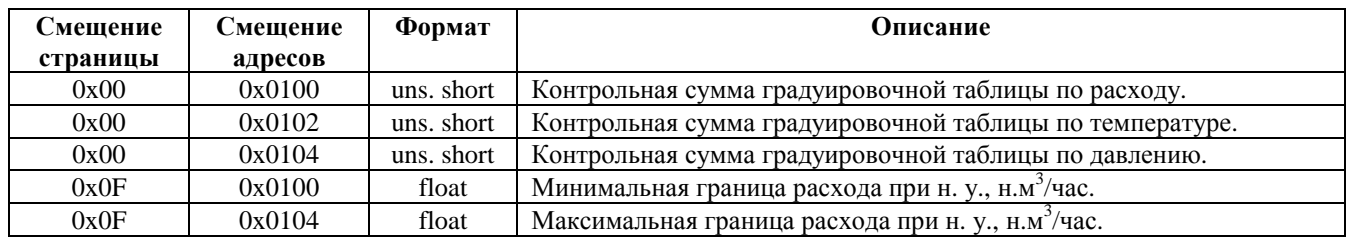

Таблица 5.4.6.5. Адреса дополнительных данных ПП версий регистратора 970..999.

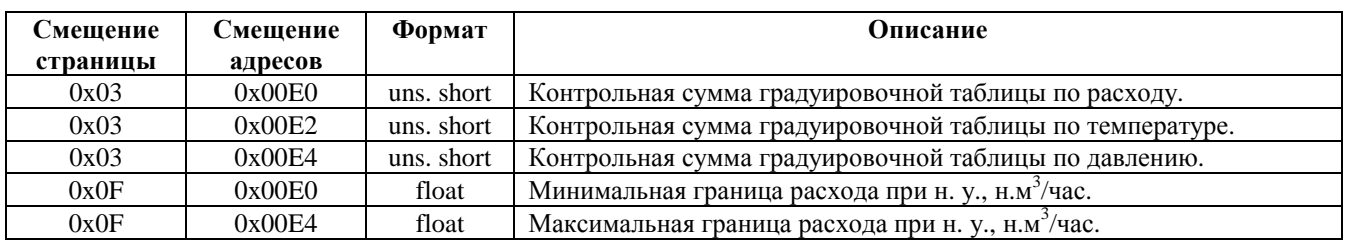

#### 6. Функции ModBus

6.1. С помощью функций ModBus 17 можно получить информацию о регистраторе.

| Адрес | Ф-ция | Количество байт | Данные | CRC16    |
|-------|-------|-----------------|--------|----------|
|       |       | ланных          |        |          |
|       |       |                 |        | $m. m+1$ |

Данные содержат ASCII символы следующей структуры: "RIi-xxx-yy-n", где:

i – тип регистратора (3, 4 или 5);

xxx-номер версии регистратора;

yy – тип флэш памяти, установленной на плате (AT45DB011 – "01", AT45DB021 – "02"; AT45DB041 – "03"; AT45DB081 – "04"; AT45DB161 – "05"; AT45DB321 – "06"; AT45DB642 – "07"). Тип флэш памятей может пополняться;

n – количество каналов ('1' или '4')

Количество символов в строке данных может быть больше, чем указано.

#### 6.2. Пользовательские функции ModBus. Функция 70 (0x46)

#### 6.2.1. Команда 0: выдать среднесуточные данные из архива параметров.

Широкоформатный запрос не поддерживается.

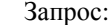

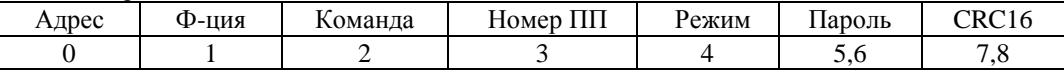

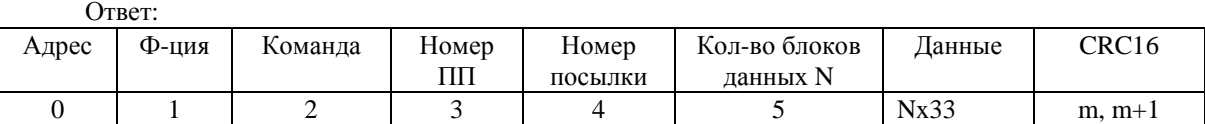

Поля данных:

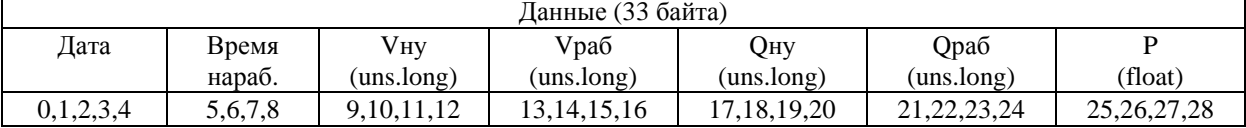

Данные (33 байта) (продолжение)

T (float)

29,30,31,32

Vну – накопленный на конец суток объем при нормальных условиях (нм<sup>3</sup>);

Vраб – накопленный на конец суток объем при рабочих условиях (м<sup>3</sup>);

Qну – среднесуточное значение расхода при нормальных условиях (нм 3 /сут);

Qраб – среднесуточное значение расхода при рабочих условиях (м<sup>3</sup>/сут);

T – среднесуточное значение температуры (град. С);

Р – среднесуточное значение давления (кПа);

Поле «Дата»:

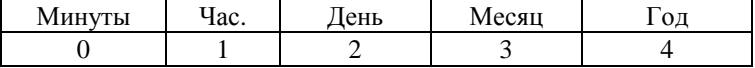

Формат байт даты: двоичный.

Поле «Время наработки»:

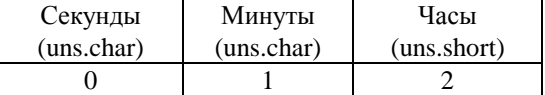

Значение поля «Режим» определяет порядок ответа: 0 – запрос начала архива, 1 – выдать очередную (следующую) посылку, 2 – повтор предыдущей посылки.

Завершение архива определяется ответом регистратора без данных, то есть в поле «Длина посылки» находится 0, данные отсутствуют.

Для привязки к началу архива первый запрос должен всегда иметь значение байта «Режим» равным 0.

Если значение поля «Режим» больше 2, то принимается 0x02.

Количество блоков данных не может быть больше 3.

Поле «Номер ПП» используется только в многоканальном варианте. Допустимые значения: 0x01 - 1-ый ПП, 0x02 - 2-ой ПП, 0x03 – 3-ий ПП, 0x04 – 4-ый ПП. Любое другое значение поля «Номера ПП» - ошибка.

# 6.2.2. Команда 1: выдать среднечасовые данные из архива параметров за запрашиваемые сутки. Широкоформатный запрос не поддерживается

Запрос:

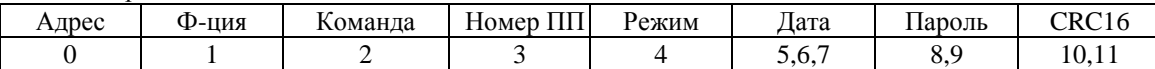

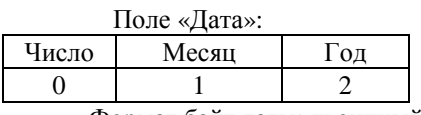

Формат байт даты: двоичный.

Ответ:

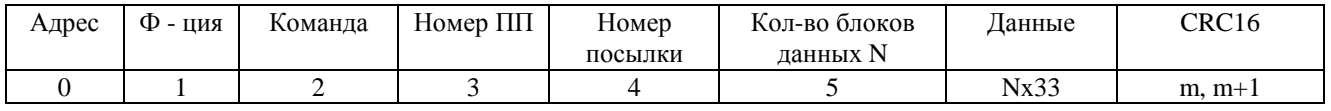

#### Поля данных:

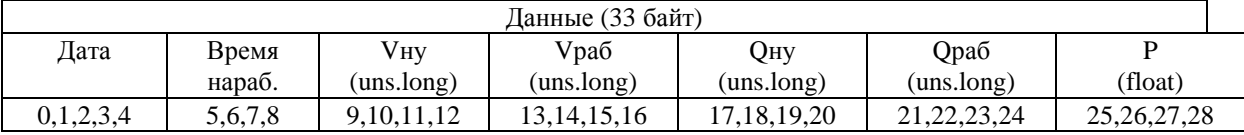

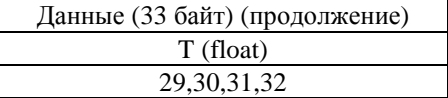

Vну – накопленный на конец часа объем при нормальных условиях (нм<sup>3</sup>);

Vраб – накопленный на конец часа объем при рабочих условиях (м<sup>3</sup>);

Qну - среднечасовое значение расхода при нормальных условиях (нм<sup>3</sup>/ч);

Qраб – среднечасовое значение расхода при рабочих условиях (м<sup>3</sup>/ч);

T – среднечасовое значение температуры (град. С);

Р – среднечасовое значение давления (кПа);

Формат полей «Дата» и «Время нар.» такой же, как в функции 70 команда 0.

Значение поля «Режим» определяет порядок ответа: 0 – запрос начала архива, 1 – выдать очередную (следующую) посылку, 2 – повтор предыдущей посылки.

Завершение архива определяется ответом регистратора без данных, то есть в поле «Длина посылки» находится 0, данные отсутствуют.

Для привязки к началу архива первый запрос должен всегда иметь значение байта «Режим» равным 0.

Если значение поля «Режим» больше 2, то принимается 0x02.

Количество блоков данных не может быть больше 3.

Поле «Номер ПП» используется только в многоканальном варианте. Допустимые значения:  $0x01 - 1$ -ый ПП, 0x02 - 2-ой ПП, 0x03 – 3-ий ПП, 0x04 – 4-ый ПП. Любое другое значение поля «Номера ПП» - ошибка.

#### 6.2.3. Команда 2: выдать протокол архива событий за запрашиваемые сутки. Широкоформатный запрос не поддерживается.

Запрос:

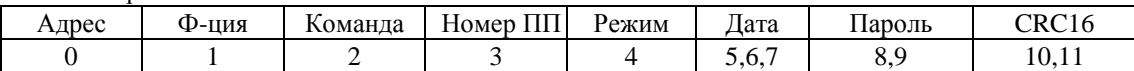

Формат поля «Дата» такая же, как в функции 70 команда 1.

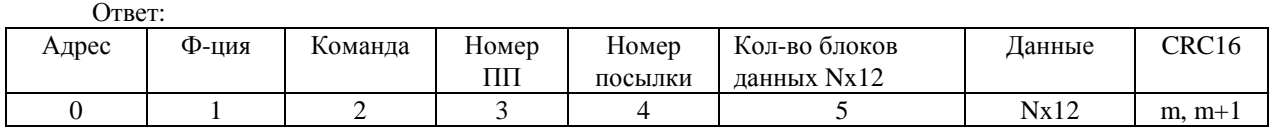

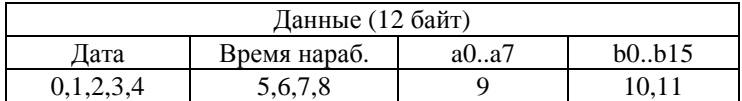

Формат полей «Дата» и «Время нар.» такой же, как в функции 70 команда 0.

a0..a7- флаги общих событий;

b0..b15 - флаги событий для данного ПП;

Пересылаются все строки архива событий за запрашиваемые сутки (начало и конец суток по отчетному часу) . При выполнении команды просматривается весь архив в поиске строк с датой и временем в нужном диапазоне.

Значение поля «Режим» определяет порядок ответа: 0 – запрос начала архива, 1 – выдать очередную (следующую) посылку, 2 – повтор предыдущей посылки.

Завершение архива определяется ответом регистратора без данных, то есть в поле «Длина посылки» находится 0, данные отсутствуют.

Для привязки к началу архива первый запрос должен всегда иметь значение байта «Режим» равным 0.

Если значение поля «Режим» больше 2, то принимается 0x02.

Поле «Номер ПП» используется только в многоканальном варианте. Допустимые значения:  $0x01 - 1$ -ый ПП, 0x02 - 2-ой ПП, 0x03 – 3-ий ПП, 0x04 – 4-ый ПП. Любое другое значение поля «Номера ПП» - ошибка.

6.2.4. Команда 3: выдать текущие значения параметров. Широкоформатный запрос не поддерживается.  $3a\overline{m}$ ос:

| $\mathsf{unip}\mathsf{ve}$ |       |         |                  |        |                   |  |  |  |
|----------------------------|-------|---------|------------------|--------|-------------------|--|--|--|
| Адрес                      | Ф-ция | Команда | Номер ПП         | Пароль | CRC <sub>16</sub> |  |  |  |
|                            |       |         |                  |        | 6,7               |  |  |  |
| Ответ:                     |       |         |                  |        |                   |  |  |  |
| Адрес                      | Ф-ция | Команда | Номер ПП         | Данные | CRC <sub>16</sub> |  |  |  |
|                            |       |         |                  | 4.34   | 35, 36            |  |  |  |
| Поля данных:               |       |         |                  |        |                   |  |  |  |
|                            |       |         | Данные (30 байт) |        |                   |  |  |  |
| Дата                       | Время | Vну     | Qнy              |        | ᡣ                 |  |  |  |

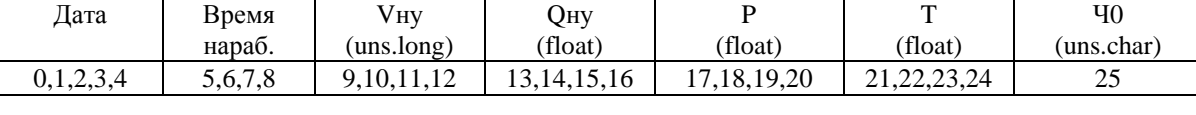

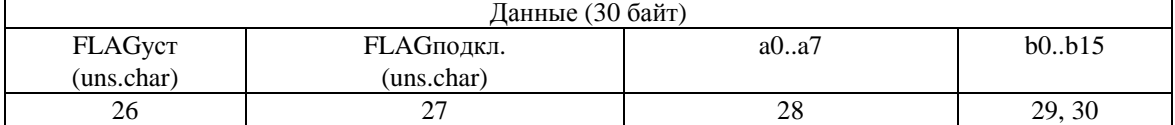

Формат полей «Дата» и «Время нар.» такой же, как в функции 70 команда 0.

Vну– текущее значение накопленного объема при нормальных условиях (нм 3 );

Qну- текущее значение расхода при нормальных условиях (нм<sup>3</sup>/ч);

Р – текущее значение давления (кПа);

T – текущее значение температуры (град. С);

Ч0 – действующее значение отчетного часа (двоичное значение 1-24);

FLAGуст– действующее значение байта флагов режима "установки";

Биты (3..0) – номер выбранного ПП

Бит 4 – язык принтера: 0 – кириллица, 1 – латиница

Бит 5 - флаг печати рабочих Q,V: 0 – не печатать, 1 - печатать

Бит 7 – флаг по началу/ по концу суток: 0 – по началу, 1 по концу

FLAGподкл. – действующее значение байта флагов подключенных ПП.

Поле «Номер ПП» используется только в многоканальном варианте. Допустимые значения: 0x01 - 1-ый ПП, 0x02 - 2-ой ПП, 0x03 – 3-ий ПП, 0x04 – 4-ый ПП. Любое другое значение поля «Номера ПП» - ошибка.

## 6.2.5. Команда 4: выдать электронный паспорт.

Широкоформатный запрос не поддерживается. Запрос:

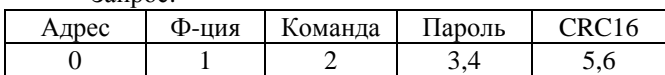

Ответ:

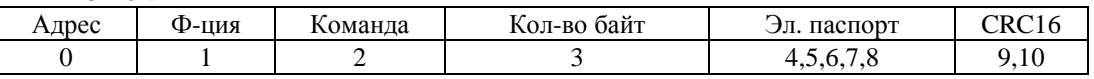

Эл. паспорт:

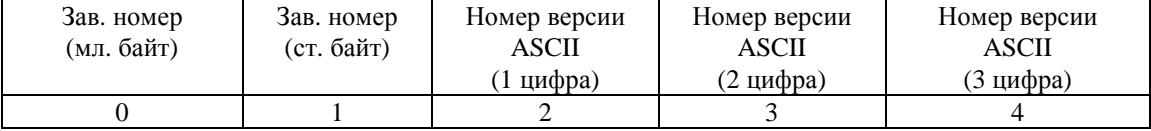

6.2.6. Команда 5: изменить состав среды. Метод расчет NX-19. Широкоформатный запрос не поддерживается. .<br>Запрос:

|       |     | Juliuv. |       |            |            |               |                   |                                  |       |
|-------|-----|---------|-------|------------|------------|---------------|-------------------|----------------------------------|-------|
| Адрес | Ф-  | Коман   | Номер | Гип среды  | $CO_2$ , % | $N_2, %$      | Плотность,        | Пароль                           | CRC16 |
|       | ЦИЯ | да      | ΠП    | (un. char) | (float)    | (float)       | $\kappa\Gamma/M3$ |                                  |       |
|       |     |         |       |            |            |               | 'float)           |                                  |       |
|       |     | ∼       |       |            | 5,6,7,8    | 9, 10, 11, 12 | 13, 14, 15, 16    | $^{\prime}.18$<br>$\overline{ }$ | 19,20 |

Ответ:

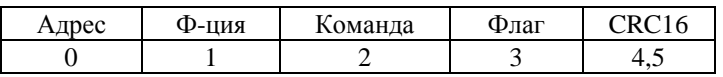

В самом регистраторе должна быть активирована возможность изменения состава среды. Возможные значения типа среды см. таблицу 1.7.4.1.

Значение байта флага: 0 – результат положительный, 1 – нет исходных данных по запрошенному типу среды, 2 – ошибка расчета (по методу NX-19), 3 – процедура расчета занята (идет изменение состава среды с клавиатуры БИПа).

Поля CO<sub>2</sub>, N<sub>2</sub>, плотность учитываются, если запрошенный тип среды 2 (природный газ). В остальных случаях игнорируется. Для расчета по методу NX-19 регистратору необходимо некоторое время. В этом случае ответ от регистратора будет не ранее, чем через 3 секунды.

Поле «Номер ПП» используется только в многоканальном варианте. Допустимые значения: 0x01 - 1-ый ПП, 0x02 - 2-ой ПП, 0x03 – 3-ий ПП, 0x04 – 4-ый ПП. Любое другое значение поля «Номера ПП» - ошибка.

#### 6.2.7. Команда 6: выдать текущий состав среды. Широкоформатный запрос не поддерживается

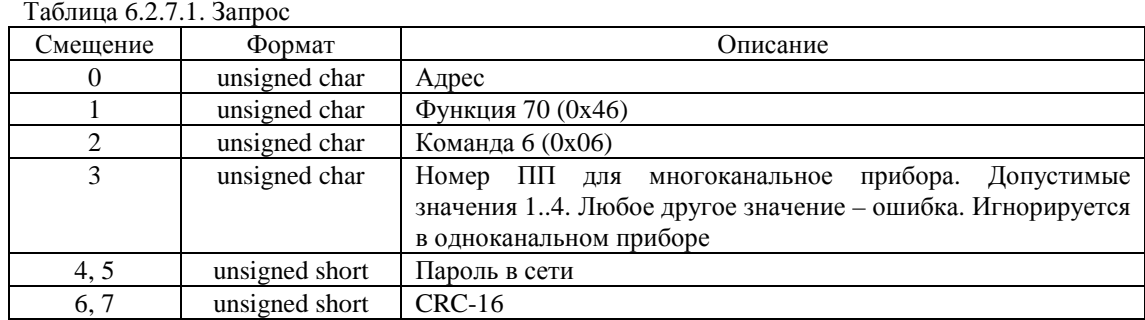

# Таблица 6.2.7.2. Ответ

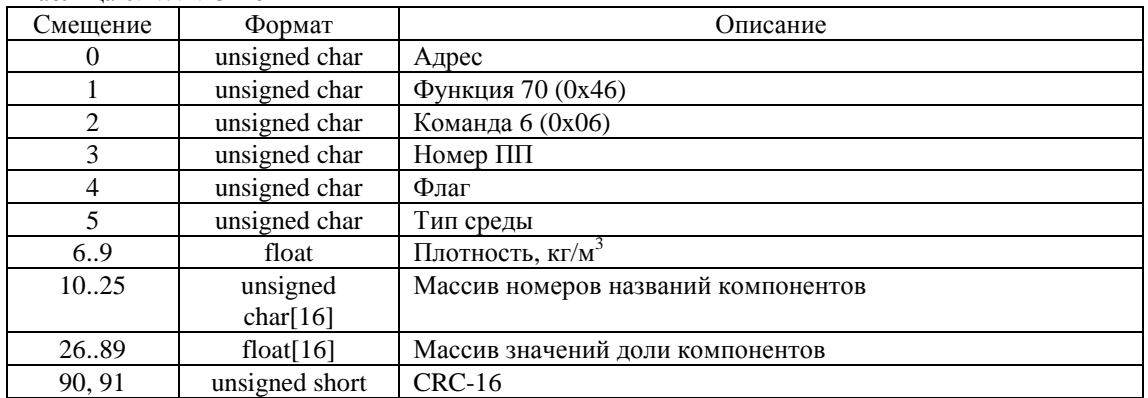

При значении Флаг, равном "0" (версии регистраторов 500, 609..629, 800). Тип среды см. таблицу 1.7.4.1.

Массив номеров названий компонентов. Возможные значения из таблицы 1.5.4.2. Если какой либо компонент принимает значение 0, то считается, что следующие компоненты значения не имеют.

Массив значений доли компонентов. Порядковый номер массива соотносится с порядковым номером массива названия компонентов.

При значении Флаг, равном "1" (версии регистраторов 952..969, 971..999).

Тип среды см. таблицу 1.5.4.3.

Значение элементов массива номеров названий компонентов значения не имеет.

Каждый элемент массива значений доли компонентов показывает долю определенного компонента – см. таблицу 1.5.4.3.

#### 6.2.8. Команда 7: выдать среднесуточные данные из архива параметров.

Команда 7 подобна команде 0. Команда 7 имеет расширенный состав данных (см. команду 0 для сравнения). Широкоформатный запрос не поддерживается.

Запрос:

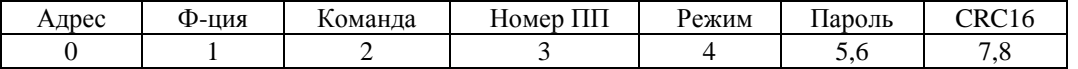

Ответ:

 $\Pi$ оля данных:

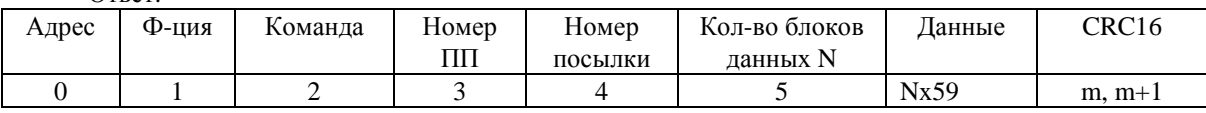

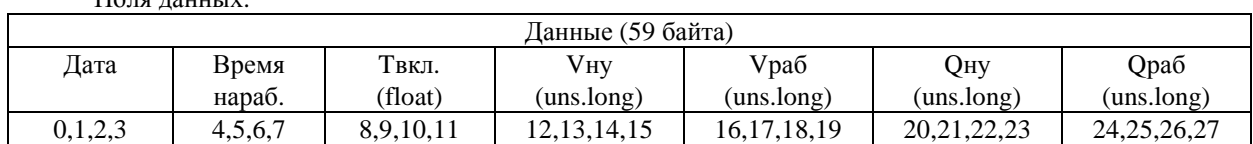

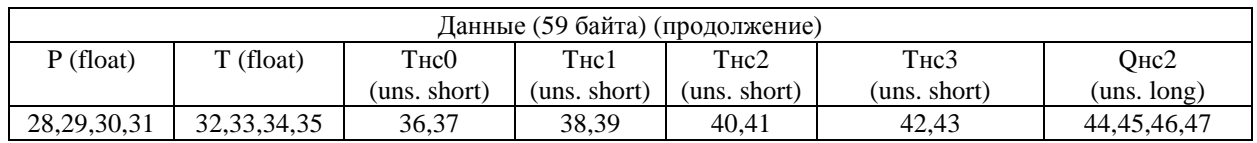

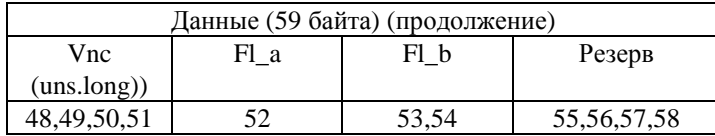

Tвкл. – время во включенном состоянии,

Vну – накопленный на конец суток объем при нормальных условиях (нм<sup>3</sup>);

Vраб – накопленный на конец суток объем при рабочих условиях (м<sup>3</sup>);

Qну – среднесуточное значение расхода при нормальных условиях (нм 3 /сут);

Qраб - среднесуточное значение расхода при рабочих условиях (м<sup>3</sup>/сут);

T – среднесуточное значение температуры (град. С);

Р – среднесуточное значение давления (кПа);

Tнс0 – время при нештатной ситуации 0, мин. (для версий 8хх);

Tнс1 – время при нештатной ситуации 1, мин. (для версий 5хх&8xx);

Tнс2 – время при нештатной ситуации 2, мин. (для версий 5xx);

Tнс3 – время при нештатной ситуации 3, мин. (для версий 5xx);

Qнс2 - расход за сутки при нештатных ситуациях 2: «Отказ датчика P», «Отказ датчика T», н.м<sup>3</sup>;

Vнс – объем при нештатных ситуациях, рассчитанный по Q договорному, н. м<sup>3</sup>.

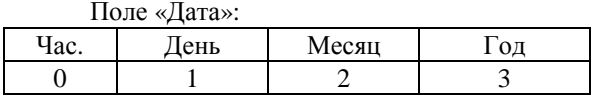

Формат байт даты: двоичный.

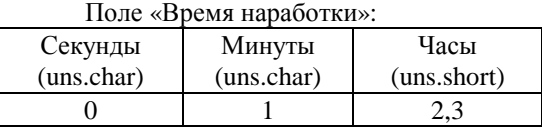

Значение поля «Режим» определяет порядок ответа: 0 – запрос начала архива, 1 – выдать очередную (следующую) посылку, 2 – повтор предыдущей посылки.

Завершение архива определяется ответом регистратора без данных, то есть в поле «Длина посылки» находится 0, данные отсутствуют.

Для привязки к началу архива первый запрос должен всегда иметь значение байта «Режим» равным 0.

Если значение поля «Режим» больше 2, то принимается 0x02.

Количество блоков данных не может быть больше 2.

Поле «Номер ПП» используется только в многоканальном варианте. Допустимые значения: 0x01 - 1-ый ПП, 0x02 - 2-ой ПП, 0x03 - 3-ий ПП, 0x04 - 4-ый ПП. Любое другое  $0x01 - 1$ -ый ПП,  $0x02 - 2$ -ой ПП,  $0x03 - 3$ -ий ПП,  $0x04 - 4$ -ый ПП. Любое другое значение поля «Номера ПП» - ошибка.

6.2.9. Команда 8: выдать среднечасовые данные из архива параметров за запрашиваемые сутки. Команда 8 подобна команде 1. Команда 8 имеет расширенный состав данных (см. команду 1 для сравнения).

Широкоформатный запрос не поддерживается

Запрос:

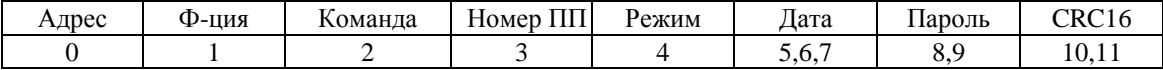

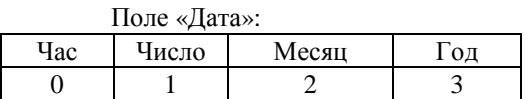

Формат байт даты: двоичный.

Ответ:

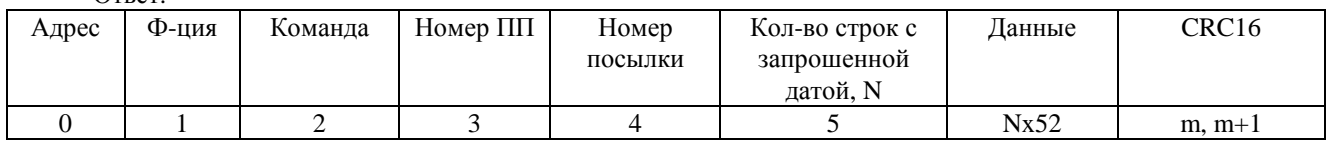

Поля данных:

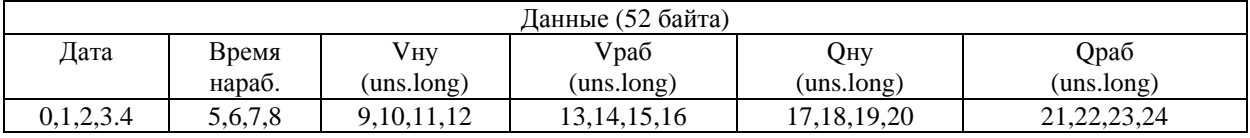

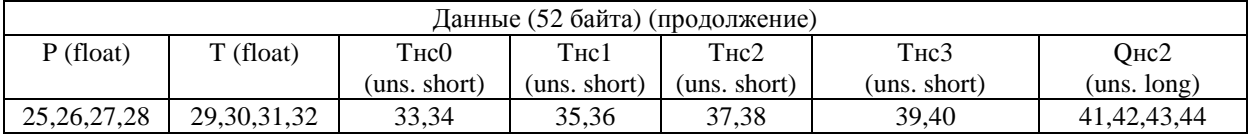

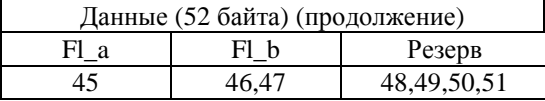

Vну – накопленный на конец часа объем при нормальных условиях (нм<sup>3</sup>);

Vраб – накопленный на конец часа объем при рабочих условиях (м<sup>3</sup>);

Qну – среднечасовое значение расхода при нормальных условиях (нм<sup>3</sup>/ч);

Qраб – среднечасовое значение расхода при рабочих условиях (м<sup>3</sup>/ч);

T – среднечасовое значение температуры (град. С);

Р – среднечасовое значение давления (кПа);

Tнс0 – время при нештатной ситуации 0, сек. (для версий 8хх);

Tнс1 – время при нештатной ситуации 1, сек. (для версий 5хх&8xx);

Tнс2 – время при нештатной ситуации 2, сек. (для версий 5xx);

Tнс3 – время при нештатной ситуации 3, сек. (для версий 5xx);

Qнс2 – расход при нештатных ситуациях 2: «Отказ датчика P», «Отказ датчика Т», н.м<sup>3</sup>;

Формат полей «Дата» и «Время нар.» такой же, как в функции 70 команда 0.

Значение поля «Режим» определяет порядок ответа: 0 – запрос начала архива, 1 – выдать очередную (следующую) посылку, 2 – повтор предыдущей посылки.

Завершение архива определяется ответом регистратора без данных, то есть в поле «Длина посылки» находится 0, данные отсутствуют.

Для привязки к началу архива первый запрос должен всегда иметь значение байта «Режим» равным 0.

Если значение поля «Режим» больше 2, то принимается 0x02.

Количество блоков данных не может быть больше 3.

Поле «Номер ПП» используется только в многоканальном варианте. Допустимые значения: 0x01 - 1-ый ПП, 0x02 - 2-ой ПП, 0x03 – 3-ий ПП, 0x04 – 4-ый ПП. Любое другое значение поля «Номера ПП» - ошибка.

6.2.10. Команда 9: выдать данные строки часового/суточного архива параметров. Широкоформатный запрос не поддерживается. Таблица 6.2.10.1. Запрос

|                | T avanda U.Z.TV.I. Janduc |                                                                                                    |  |  |  |  |
|----------------|---------------------------|----------------------------------------------------------------------------------------------------|--|--|--|--|
| Смещение       | Формат                    | Описание                                                                                                    |  |  |  |  |
| 0              | unsigned char             | Адрес                                                                                                    |  |  |  |  |
|                | unsigned char             | Функция 70 (0х46)                                                                                                    |  |  |  |  |
| $\overline{2}$ | unsigned char             | Команда 9 (0х09)                                                                                                    |  |  |  |  |
| 3              | unsigned char             | Номер ПП для многоканальное прибора. Допустимые<br>значения 14. Любое другое значение - ошибка. Игнорируется<br>в одноканальном приборе                                                           |  |  |  |  |
| 4              | unsigned char             | Номер строки в суточном архиве. Используется при значении<br>часа (смещение 6) 24                                                                                                    |  |  |  |  |
| 5              | unsigned char             | Номер строки в часовом архиве. Используется при значении<br>часа (смещение 6) 023                                                                                                    |  |  |  |  |
| 6              | unsigned char             | 023<br>При<br>значении<br>Час.<br>часовой<br>поиск<br>строки,<br>удовлетворяющей данной дате и часу. Если это значение 24,<br>то ответом будет строка с среднесуточными данными за<br>данную дату |  |  |  |  |
| 7              | unsigned char             | Число                                                                                                    |  |  |  |  |
| 8              | unsigned char             | Месяц                                                                                                    |  |  |  |  |
| 9              | unsigned char             | Год                                                                                                    |  |  |  |  |
| 10, 11         | unsigned short            | Пароль в сети                                                                                                    |  |  |  |  |
| 12, 13         | unsigned short            | $CRC-16$                                                                                                    |  |  |  |  |

При запросе данных строки суточного архива строка должна быть сформирована а архиве. В архиве может присутствовать несколько строк с запрошенной датой и временем, например из-за перевода даты, времени назад. Время наработки в таких строках будет различаться. Поля «Номер строки в суточном архиве» и "Номер строки в часовом архиве" указывает номер дублирующейся строки с требуемой датой в соответствующем архиве, в порядке уменьшения времени наработки. То есть значение «0» соответствует строке с требуемой датой, записанной первой.

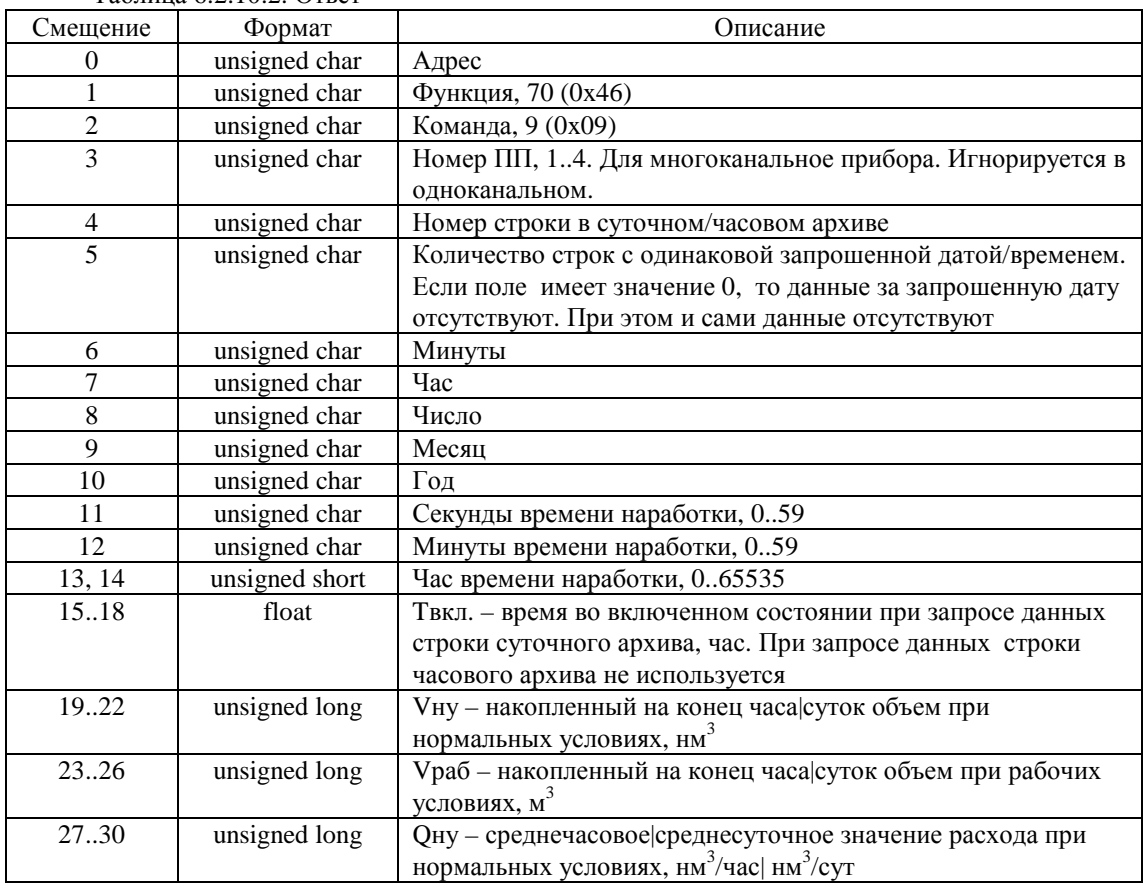

Таблица 6.2.10.2. Ответ

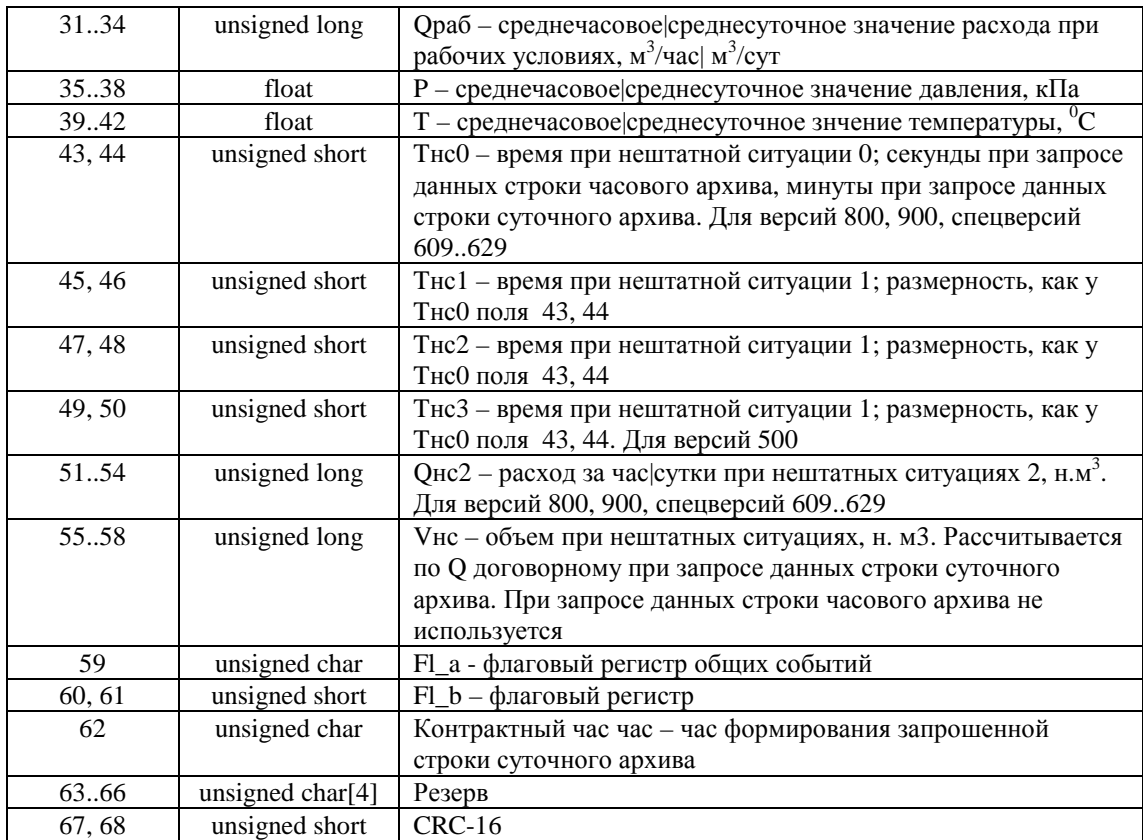

6.2.11. Команда 10: установить состав среды.. Широкоформатный запрос не поддерживается.

| Таблица 6.2.11.1. Запрос |                |                                                                                                    |
|--------------------------|----------------|----------------------------------------------------------------------------------------------------|
| Смещение                 | Формат         | Описание                                                                                                    |
| 0                        | unsigned char  | Адрес                                                                                                    |
| 1                        | unsigned char  | Функция 70 (0х46)                                                                                                    |
| 2                        | unsigned char  | Команда 10 (0х0А)                                                                                                    |
| 3                        | unsigned char  | Номер ПП для многоканальное прибора. Допустимые<br>значения 14. Любое другое значение - ошибка. Игнорируется<br>в одноканальном приборе |
| $\overline{4}$           | unsigned char  | Флаг: 0 - в ответе выдать полный состав среды; 1 -<br>установить новый полный состав среды                                              |
| 5, 6                     | unsigned short | Тип среды, метод расчета. См. таб. 1.7.4.3                                                                                              |
| 7, 8                     | unsigned short | Тип процентного состава для всех методов: 0 - объемный; 1 -<br>массовый; 2 - молярный                                                   |
| 9.12                     | float          | Плотность при стандартных условиях. Для методов NX-19,<br>GERG91                                                                        |
| 13.16                    | float          | Влагосодержание (процент Н <sub>2</sub> 0). Используется для расчета<br>теплосодержания.                                                |
| 17.20                    | float          | Массовой теплосодержание, МДж/кг                                                                                                    |
| 2324                     | float          | Объемное теплосодержание, МДж/м3                                                                                                    |
| 2528                     | float          | Температура возвратной воды, <sup>0</sup> С. Используется для расчета<br>теплосодержания парового счетчика                              |
| 29.92                    | float $[16]$   | Компонентный состав среды, см. таблицу 1.7.4.4.                                                                                         |
| 93, 94                   | unsigned short | Пароль в сети                                                                                                    |
| 95, 96                   | unsigned short | $CRC-16$                                                                                                    |

## Таблица 6.2.11.2. Ответ

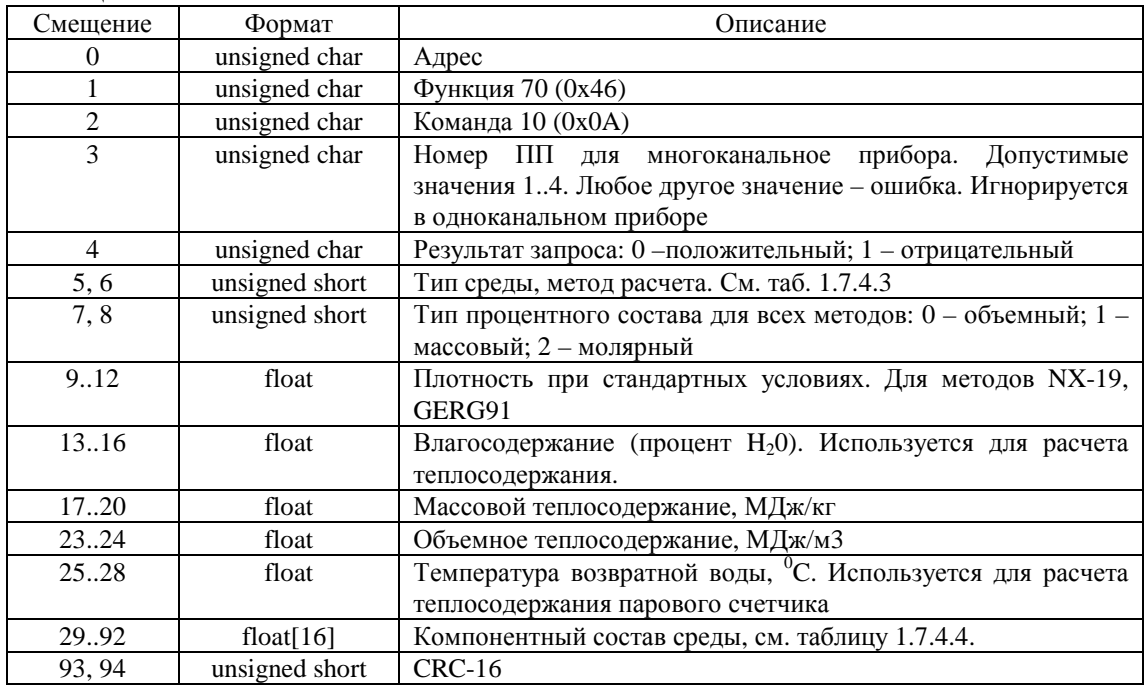

# 6.2.12. Команда 11: **у**становить текущее время прибора. Широкоформатный запрос поддерживается.

Запрос:

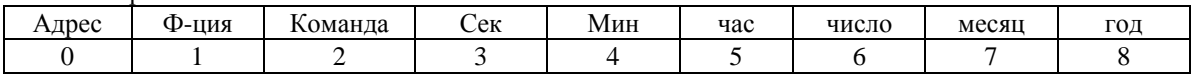

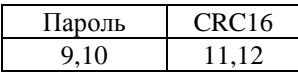

Формат значений даты - двоичный (unsigned char).

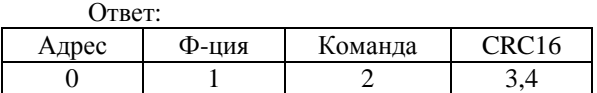

## 6.2.13. Команда 12: установить отчетный час.

Широкоформатный запрос поддерживается. Запрос:

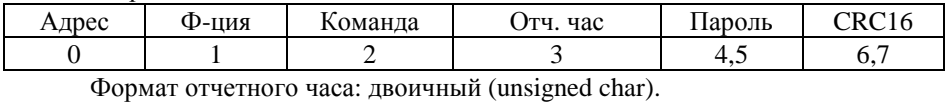

Ответ:

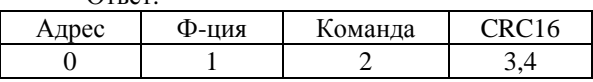

6.2.14. Команда 13 (0x0D): подключить ПП.

Данная функция поддерживается только в многоканальном исполнении прибора. Производится подключение выбранной ПП по указанному адресу и начала индикации указанной ПП на индикаторе. Если данная ПП уже подключена, ей присваивается указанный адрес.

Широкоформатный запрос не поддерживается.

Запрос:

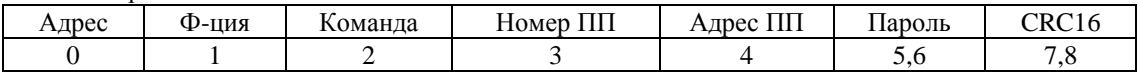

Допустимые значения поля «Номер ПП»: 0x01 - 1-ый ПП, 0x02 - 2-ой ПП, 0x03 – 3-ий ПП, 0x04 – 4-ый ПП. Любое другое значение поля «Номера ПП» - ошибка.

Допустимые значения поля «Адрес ПП» 1-127. Другие значения – ошибка.  $O_{\text{max}}$ 

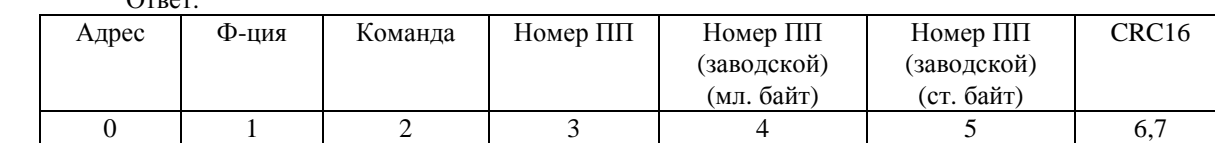

Заводской номер ПП запрашивается у подключаемой ПП по указанному адресу.

При ошибке связи регистратора с ПП ответ «Исключительная ситуация» FAILURE\_IN\_ASSOCIATED\_DEVICE (см. протокол ModBus).

#### 6.2.15. Команда 14 (0x0E): отключить ПП.

Данная функция поддерживается только в многоканальном исполнении прибора. Производится отключение ПП. После отключения данные ПП на индикаторе не отображаются.

Широкоформатный запрос не поддерживается.

Запрс:

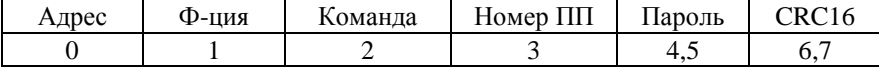

Допустимые значения поля «Номер ПП»: 0x01 - 1-ый ПП, 0x02 - 2-ой ПП, 0x03 – 3-ий ПП, 0x04 – 4-ый ПП. Любое другое значение поля «Номера ПП» - ошибка.

Ответ:

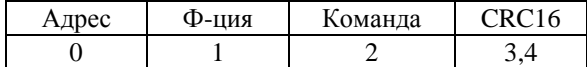

#### 6.2.16. Команда 128 (0x80): Вывод текстовых отчетов. Широкоформатный запрос не поддерживается. Таблица 6.2.16.1. Запрос

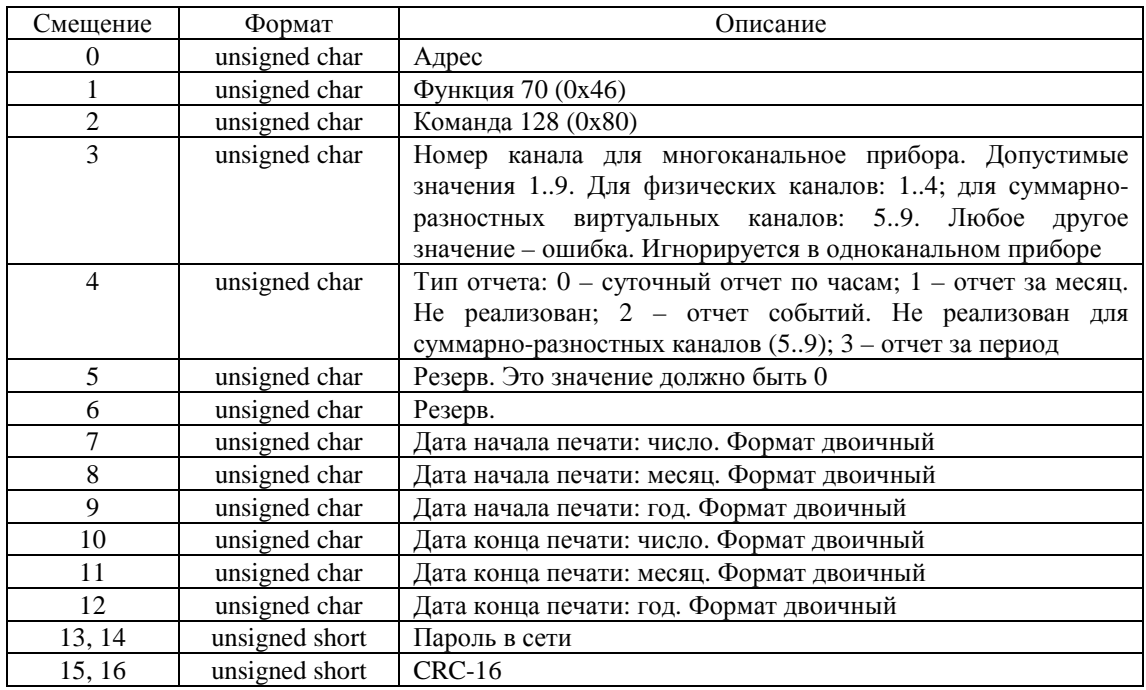

При запросе данных строки суточного архива строка должна быть сформирована а архиве. В архиве может присутствовать несколько строк с запрошенной датой и временем, например из-за перевода даты, времени назад. Время наработки в таких строках будет различаться. Поля «Номер строки в суточном архиве» и "Номер строки в часовом архиве" указывает номер дублирующейся строки с требуемой датой в соответствующем архиве, в порядке уменьшения времени наработки. То есть значение «0» соответствует строке с требуемой датой, записанной первой.

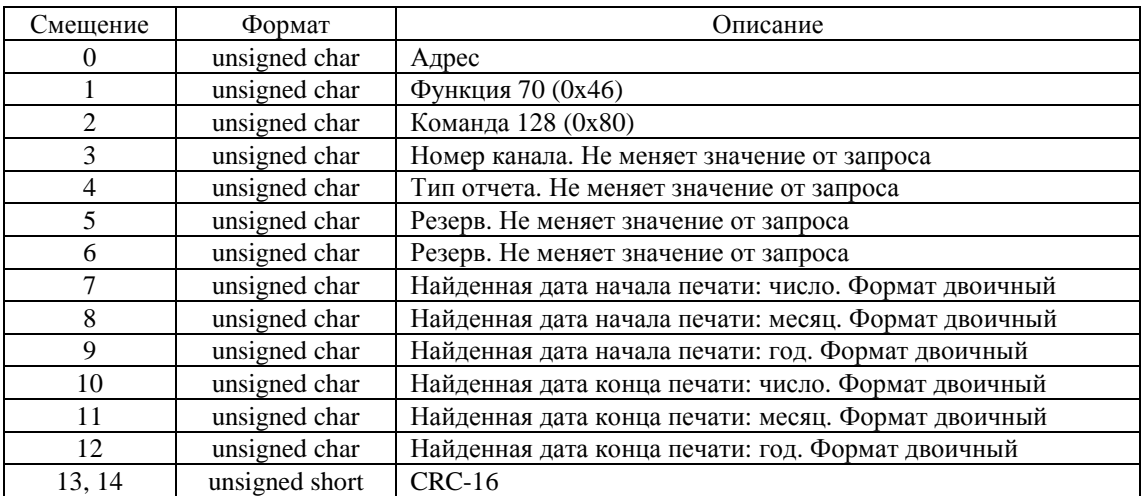

Таблица 6.2.16.2. Ответ